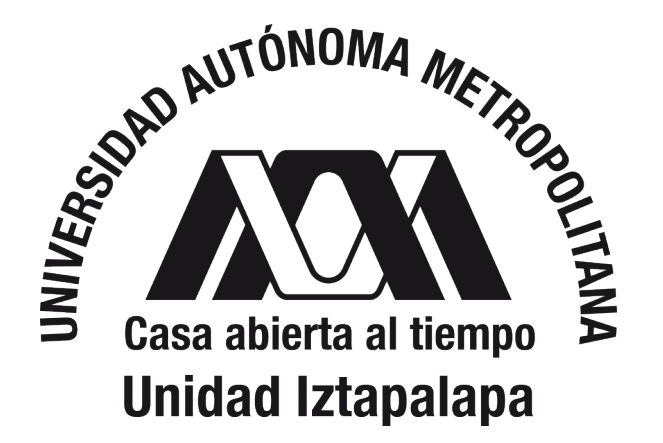

# COMPUERTAS LÓGICAS CUÁNTICAS EN FLUIDOS POLARITÓNICOS II

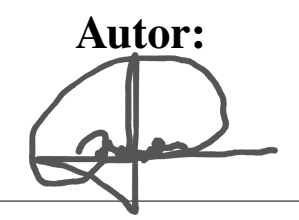

Pedro Josué García Lucio

Asesor:

Dr. Miguel Angel Bastarrachea Magnani

PROYECTO TERMINAL II: INVESTIGACIÓN TEÓRICA CLAVE 2111109. TRIMESTRE 22-I.

Licenciatura en Física Universidad Autónoma Metropolitana-Iztapalapa 26 de septiembre 2022

## Índice

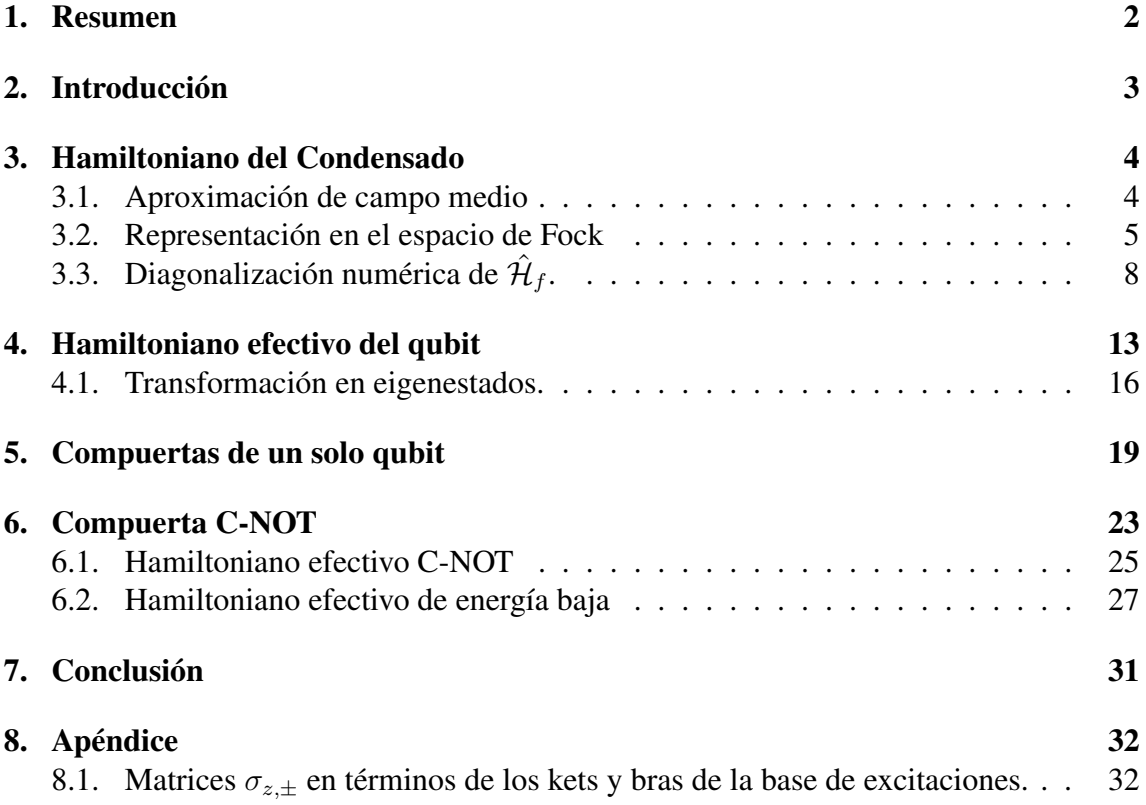

#### <span id="page-2-0"></span>1. Resumen

Los sistemas de excitones-polaritones en microcavidades semiconductoras se han erigido como una plataforma prometedora para el desarrollo de la información y el cómputo cuánticos, es decir, el procesamiento de información y la implementación de algoritmos en sistemas cuánticos [\[1\]](#page-34-0), gracias a su temperatura de operación, la velocidad y facilidad con la cual sondear estados y sus técnicas de fabricación [\[2\]](#page-34-1). Los excitones-polaritones son fotones confinados y vestidos por las excitaciones del semiconductor que resultan del fuerte acoplamiento entre la luz y la materia cuándo éste se coloca dentro de una microcavidad [\[3\]](#page-34-2). Heredan las propiedades de sus componentes originales permitiendo, por un lado, la manipulación y el diagnóstico ópticos eficientes y, por el otro, la generación de efectos ópticos no lineales que provienen de las interacciones polaritónicas, en particular, éstas hacen posible la creación de fluidos cuánticos de luz, como es el caso de la condensación de Bose-Einstein (BEC por sus siglas en inglés) [\[4\]](#page-34-3). En los últimos años, se ha sugerido emplear a los BEC de excitones-polaritones para construir circuitos lógicos completamente ópticos [\[5\]](#page-34-4). Recientemente, se propuso emplear las fluctuaciones por encima del BEC como recurso para realizar qubits, y con ello una arquitectura universal para el cómputo cuántico [\[6\]](#page-34-5). En este trabajo se continua con la investigación realizada durante el Proyecto Terminal I "Compuertas lógicas cuánticas en fluidos polaritónicos" donde se estudiaron los sistemas de micropilares de excitones-polaritones [\[7\]](#page-34-6), la implementación de qubits en ellos a través de un Hamiltoniano efectivo, y los elementos básicos del cómputo cuántico para configurar compuertas lógicas cuánticas. Ahora, se analizan los mecanismos que hacen posible construir compuertas específicas hacia una configuración lógica universal en estos sistemas [\[8\]](#page-34-7).

## <span id="page-3-0"></span>2. Introducción

El propósito de este trabajo es continuar con el trabajo realizado en el proyecto terminal I. Ahí, se revisaron algunos conceptos básicos del computo cuántico, y se estudió a los excitones-polaritones, partículas híbridas de luz-materia que resultan del acoplamiento fuerte entre sistemas fotónicos e interacciones electrón-agujero de un sistema de materia condensada, un tema cuyo interés se ha incrementado en las últimas décadas. En estos sistemas es posible desarrollar recursos para aprovechar sus propiedades y así construir dispositivos ópticos, circuitos de súper fluidos fotónicos, láser de bajo umbral y gran variedad de transistores ópticos [\[4\]](#page-34-3).

Exploraremos cómo podemos usar los condensados de excitones polaritones para crear sistemas de dos niveles controlados por parámetros láser, donde se puedan generar qubits y construir compuertas lógicas cuánticas, como es el caso de las C-NOT, SWAP y sSWAP. Primero se estudia la implementación de qubits a través de un Hamiltoniano efectivo para un sólo condensado de excitones-polaritones confinado en un micropilar. Se escribe en la base de excitaciones (Fock) y en la base de eigenestados. Utilizando el Hamiltoniano efectivo en la base de Fock para diagonalizarlo de manera numérica, podemos analizar su espectro y obtener un sistema de dos niveles en el que se puedan formar los qubits. Veremos cómo la evolución de un estado inicialmente preparado bajo el Hamiltoniano efectivo *H*ˆ *<sup>q</sup>* puede inducir una operación arbitraria de una compuerta cuántica para un sólo qubit. Por medio esta matriz unitaria y valores específicos de los parámetros láser se obtienen diferentes operaciones (rotaciones del qubit sobre la esfera de Bloch), como la compuerta Hadamard cuántica.

Como segunda parte, utilizando los resultados obtenidos del análisis para un sólo condensado de excitones polaritones, se estudia la configuración para dos condensados de excitones polaritones separados con operadores asociados de campo  $(\hat{a}_1, \hat{a}_2)$  que pueden interactuar por medio de una no-linealidad tipo cross-Kerr ó que se encuentran acoplados vía un término coherente de tunelaje de Josephson, dando lugar a las compuertas lógicas cuánticas C-NOT (CONTROLLED-NOT GATE) por sus siglas en inglés, SWAP y sS-WAP [\[6\]](#page-34-5). Esto permite mover qubits entre diferentes micropilares vecinos y operaciones cuánticas universales para establecer una arquitectura de circuitos cuánticos completa y escalable.

#### <span id="page-4-0"></span>3. Hamiltoniano del Condensado

El Hamiltoniano aproximado que describe el condensado de polaritones dentro del micropilar es

$$
\hat{\mathcal{H}} = \Delta \hat{a}^\dagger \hat{a} + \alpha \hat{a}^\dagger \hat{a}^\dagger \hat{a} \hat{a} + \mathcal{P}(t)^* \hat{a}^\dagger + \mathcal{P}(t)^* \hat{a},\tag{3.1}
$$

donde el micropilar soporta un modo polaritón no-lineal decido al término *α*, y está siendo excitado por un campo óptico coherente P(*t*). Donde ∆ es la desintonización entre el campo óptico y el modo del polaritón que está siendo excitado, *α* es la fuerza de interacción no-lineal de tipo Kerr [\[9\]](#page-34-8). Definimos un condensado como un estado coherente, el cual es generado por la aplicación de un campo óptico coherente constante  $P(t) = P_0$  con número de ocupación, *N<sup>c</sup>* = ⟨*a*ˆ †*a*ˆ⟩. Por medio de pequeños cambios en el bombeo láser de  $P(t) = P_0$  a  $P(t) = P \exp{i\phi}$  se planea operar cuánticamente a los micropilares. Estamos hablando de tiempos menores comparados a la vida de un polaritón. Debido a que el condensado generado por  $P(t) = P_0$  no tiene el tiempo suficiente para decaer, la excitación provocada por el bombeo *P* exp{*iϕ*} sólo induce pequeñas fluctuaciones en la superficie del condensado.

#### <span id="page-4-1"></span>3.1. Aproximación de campo medio

Consideramos el siguiente cambio de variable  $\hat{a}^{\dagger} = \sqrt{\hat{N}} e^{i\hat{\theta}}$ , que satisface que  $[\hat{\theta}, \hat{N}] =$ *i*. Esta relación es debido a que suponemos que podemos descomponer el operador de aniquilación en un producto de una función Hermitiana del operador de número  $f(N)$  y un operador unitario de modo 2*π* que será el operador de Hermitiano. Donde tenemos la regla de cuantización  $\hat{a}\hat{a}^{\dagger} - \hat{a}^{\dagger}\hat{a} = 1$ , que nos lleva a  $e^{i\hat{\phi}}\hat{N} - \hat{N}e^{i\hat{\phi}} = e^{i\hat{\phi}}$ , y por con siguiente a la relación mencionada. El Hamiltoniano se convierte en:

$$
\hat{\mathcal{H}} = \Delta \sqrt{\hat{N}} e^{i\hat{\theta}} \sqrt{\hat{N}} e^{-i\hat{\theta}} + \alpha \hat{a}^{\dagger} (\hat{a}^{\dagger} \hat{a} \hat{a}) + \mathcal{P}(t) \sqrt{\hat{N}} e^{i\hat{\theta}} + \mathcal{P}^*(t) \sqrt{\hat{N}} e^{-i\hat{\theta}}.
$$
 (3.2)

Usamos que el operador de número es  $\hat{N}=\hat{a}^{\dagger}\hat{a}$  y sabemos que  $[\hat{a},\hat{a}^{\dagger}]=1,$  así despejamos  $\hat{a}^{\dagger} \hat{a}$ , para obtener  $\hat{a}^{\dagger} \hat{a} = \hat{a} \hat{a}^{\dagger} - 1$ .

$$
= \Delta \hat{N} + \alpha \hat{a}^{\dagger} (\hat{a}\hat{a}^{\dagger} - 1)\hat{a} + \mathcal{P}(t)\sqrt{\hat{N}}e^{i\hat{\theta}} + \mathcal{P}^*(t)\sqrt{\hat{N}}e^{-i\hat{\theta}}
$$
  

$$
= \Delta \hat{N} + \alpha \hat{a}^{\dagger} \hat{a} (\hat{a}^{\dagger} \hat{a} - 1) + P e^{-i\psi} \sqrt{\hat{N}}e^{i\hat{\theta}} + P e^{i\psi} \sqrt{\hat{N}}e^{-i\hat{\theta}}
$$
  

$$
= \Delta \hat{N} + \alpha \hat{N}(\hat{N} - 1) + P \sqrt{\hat{N}} \left[e^{-i(\psi - \hat{\theta})} + e^{i(\psi - \hat{\theta})}\right],
$$

donde  $2 \cos(x) = e^{ix} + e^{-ix}$ .

$$
\hat{\mathcal{H}} = \Delta \hat{N} + \alpha \hat{N} (\hat{N} - 1) + 2P \sqrt{\hat{N}} \cos (\psi - \hat{\theta}). \tag{3.3}
$$

Ahora expresamos al operador de número del polaritón como  $\hat{N} = \hat{a}^{\dagger} \hat{a} = N_c \mathbb{I} + \hat{n}$ , éste nos indica la cantidad de polaritones que son creados y destruidos, donde  $N_c$  = ⟨*a*ˆ †*a*ˆ⟩ es el campo medio del condensado, el promedio de polaritones en el condensado, y *n*ˆ es la contribución cuántica, son las fluctuaciones de las excitaciones polaritónicas en la superficie del condensado. Es importante mencionar que el campo medio *N<sup>c</sup>* no puede contener información cuántica. En su lugar se usará *n*ˆ para codificar la información cuántica. Por lo que el Hamiltoniano en términos de *n*ˆ es:

$$
\hat{\mathcal{H}} = \Delta(N_c + \hat{n}) + \alpha(N_c + \hat{n})[(N_c + \hat{n}) - 1] + 2P\sqrt{(N_c + \hat{n})}\cos(\psi - \hat{\theta})
$$
(3.4)

$$
= \Delta N_c + \Delta \hat{n} + [\alpha N_c + \alpha \hat{n}][(N_c + \hat{n}) - 1] + 2P\sqrt{(N_c + \hat{n})}\cos(\psi - \hat{\theta})
$$
  

$$
= \Delta N_c + \Delta \hat{n} + \alpha N_c(N_c + \hat{n}) - \alpha N_c + \alpha \hat{n}(N_c + \hat{n}) - \alpha \hat{n} + 2P\sqrt{(N_c + \hat{n})}\cos(\psi - \hat{\theta})
$$
  

$$
= \Delta N_c + \Delta \hat{n} + \alpha N_c^2 + \alpha N_c \hat{n} - \alpha N_c + \alpha \hat{n} N_c + \alpha \hat{n}^2 - \alpha \hat{n} + 2P\sqrt{(N_c + \hat{n})}\cos(\psi - \hat{\theta})
$$
  

$$
= \Delta N_c + \alpha N_c(N_c - 1) + \Delta \hat{n} + 2\alpha \hat{n} N_c - \alpha \hat{n} + \alpha \hat{n}^2 + 2P\sqrt{(N_c + \hat{n})}\cos(\psi - \hat{\theta})
$$

Definimos que  $C = \Delta N_c + \alpha N_c(N_c - 1)$  y  $\Omega = \Delta + \alpha (2N_c - 1)$ .

$$
= C + [\Delta + \alpha (2N_c - 1)]\hat{n} + \alpha \hat{n}^2 + 2P\sqrt{(N_c + \hat{n})}\cos(\psi - \hat{\theta})
$$

$$
= C + \Omega \hat{n} + \alpha \hat{n}^2 + 2P\sqrt{(N_c + \hat{n})}\cos(\psi - \hat{\theta}).
$$

$$
\hat{\mathcal{H}} = C + \Omega \hat{n} + \alpha \hat{n}^2 + 2P\sqrt{(N_c + \hat{n})}\cos(\psi - \hat{\theta}).
$$
(3.5)

Consideramos que la magnitud de  $N_c$  es mucho más grande que las fluctuaciones  $\hat{n}$  (Es el caso estándar para condensados polaritónicos dentro de la aproximación de campo medio). Entonces, el operador  $\hat{n}$  dentro de la raíz desaparece, si se cumple que  $\sqrt{1+\frac{\langle\hat{n}\rangle}{N_c}}\ll 1.$ Por lo que el Hamiltoniano efectivo se escribe como:

<span id="page-5-2"></span> $\hat{\mathcal{H}}_f = \Omega \hat{n} + \alpha \hat{n}^2 + 2P \sqrt{N_c} \cos(\psi - \hat{\theta}).$ (3.6)

#### <span id="page-5-0"></span>3.2. Representación en el espacio de Fock

En el espacio de Fock el operador de número satisface que  $\hat{n} |n\rangle = n |n\rangle$  y el operador de fase satisface que *e* ±*iθ*ˆ |*n*⟩ = |*n* ± 1⟩. Regresamos al coseno a su relación en términos de exponentes.

<span id="page-5-1"></span>
$$
\rightarrow 2P\sqrt{N_c}\cos\left(\psi - \hat{\theta}\right) = P\sqrt{N_c}\left[e^{i(\psi - \hat{\theta})} + e^{-i(\psi - \hat{\theta})}\right].
$$

$$
P\sqrt{N_c}\left[e^{i\psi}e^{-i\hat{\theta}} + e^{-i\psi}e^{i\hat{\theta}}\right].
$$
(3.7)

Entonces

Sustituimos la Ec. [3.7](#page-5-1) en la Ec. [3.6.](#page-5-2)

$$
\hat{\mathcal{H}}_f = \hat{\mathcal{H}}_f I = H_f \sum_n |n\rangle \langle n|
$$

$$
= \sum_n H_f |n\rangle \langle n|
$$

$$
= \sum_n \left( \Omega \hat{n} + \alpha \hat{n}^2 \right) |n\rangle \langle n| + \sum_n P \sqrt{N_c} e^{i\psi} e^{-i\hat{\theta}} |n\rangle \langle n| + \sum_n P \sqrt{N_c} e^{-i\psi} e^{i\hat{\theta}} |n\rangle \langle n|
$$

Recordamos que  $e^{\pm i\hat{\theta}} |n\rangle = |n \pm 1\rangle$ .

$$
= \sum_{n} \left[ \Omega(\hat{a}^{\dagger}\hat{a}) + \alpha(\hat{a}^{\dagger}\hat{a})^{2} \right] |n\rangle \langle n| + \sum_{n} P\sqrt{N_{c}}e^{i\psi} |n-1\rangle \langle n| + \sum_{n} P\sqrt{N_{c}}e^{-i\psi} |n+1\rangle \langle n|.
$$

Hacemos el siguiente cambio de variable  $n' = n - 1$ , por lo que  $n = n' + 1$ 

$$
= \sum_{n} \left[ \Omega \left\langle n \right| (\hat{a}^{\dagger} \hat{a}) \left| n \right\rangle + \alpha \left\langle n \right| (\hat{a}^{\dagger} \hat{a})^{2} \left| n \right\rangle \right] + \sum_{n'} P \sqrt{N_c} e^{i\psi} \left| n' \right\rangle \left\langle n' + 1 \right| + \sum_{n} P \sqrt{N_c} e^{-i\psi} \left| n + 1 \right\rangle \left\langle n \right|
$$
\n
$$
= \sum_{n} \left[ \Omega n \left| n \right\rangle \left\langle n' \right| + \alpha n^2 \left| n \right\rangle \left\langle n' \right| \right] + \sum_{n'} P \sqrt{N_c} e^{i\psi} \left| n' \right\rangle \left\langle n' + 1 \right| + \sum_{n} P \sqrt{N_c} e^{-i\psi} \left| n + 1 \right\rangle \left\langle n \right|
$$
\n
$$
= \sum_{n} \left( \Omega n + \alpha n^2 \right) \left| n \right\rangle \left\langle n' \right| + \sum_{n'} P \sqrt{N_c} e^{i\psi} \left| n' \right\rangle \left\langle n' + 1 \right| + \sum_{n} P \sqrt{N_c} e^{-i\psi} \left| n + 1 \right\rangle \left\langle n \right|
$$
\n
$$
= \sum_{n} \left( \Omega n + \alpha n^2 \right) \left| n \right\rangle \left\langle n \right| + \sum_{n} P \sqrt{N_c} \left[ e^{i\psi} \left| n \right\rangle \left\langle n + 1 \right| + e^{-i\psi} \left| n + 1 \right\rangle \left\langle n \right| \right].
$$

Hemos obtenido el Hamiltoniano efectivo en el espacio de Fock.

<span id="page-6-0"></span>
$$
\hat{\mathcal{H}}_f = \sum_n \left[ (\Omega n + \alpha n^2) |n\rangle \langle n| + P \sqrt{N_c} \left( e^{i\psi} |n\rangle \langle n+1| + e^{-i\psi} |n+1\rangle \langle n| \right) \right]. \tag{3.8}
$$

Nuestro Hamiltoniano efectivo está descrito por las fluctuaciones de las excitaciones polaritónicas en el condensado. Nos interesa tener control sobre la fase, amplitud y desentonización del láser. Que la energía que es bombeada al micropilar sea la adecuada para excitar únicamente el primer nivel de energía, así generar un sistema cuántico de dos niveles (el estado base y el primer nivel de excitación del condensado), ahí es dónde yace la información cuántica y es la base para la lógica cuántica (los qubits), vemos que los qubits están siendo construidos por las excitaciones de los polaritones, no las eigenenergías del condensado. Más adelante expresaremos el Hamiltoniano efectivo de baja energía en términos de las eigenenergías y observaremos que posee la misma estructura que en la base de excitaciones.

Del proyecto terminal I [\[10\]](#page-34-9) vimos que el uso de condensados polaritónicos dentro de micropilares tiene la ventaja de operar a temperaturas mucho mayores (temperaturas ambiente) en comparación con las temperaturas de operación de los qubits súper conductores. Este aspecto del dominio de temperatura tiene su importancia en el ámbito de la ingeniería para lleva a cabo estos qubits. El sistema de condensados polaritónicos en micropilares es muy similar al de qubits súper conductores formados por un acoplamiento de Josephson entre dos islas súper conductoras, sin embargo, los parámetros para controlar las islas son muchos más complicados de manipular (la fase, energía y amplitud de la función de onda superconductora). El principal reto de mantener esas islas súper conductoras en condiciones criogénicas hace de los condensados polaritónicos un fuerte prospecto para generar qubits.

## <span id="page-8-0"></span>3.3. Diagonalización numérica de  $\hat{\mathcal{H}}_f$ .

Para obtener el espectro del Hamiltoniano efectivo se debe expresar en una base adecuada para diagonalizarse y que lo podamos resolver de manera numérica. En este caso, emplearemos la base de Fock. Partimos de la Ec. [3.6](#page-5-2) y dividimos sobre *α* (la fuerza de interacción no-lineal de Kerr), renombrando nuestras variables como:  $\hat{\mathcal{H}}_f/\alpha = \hat{\tilde{H}}$ ,  $\Omega/\alpha = \tilde{\Omega}$ ,  $P/\alpha = \tilde{P}$ .

$$
\hat{\mathcal{H}}_f = \Omega \hat{n} + \alpha \hat{n}^2 + 2P \sqrt{N_c} \cos (\psi - \hat{\theta}),
$$
  

$$
\frac{\hat{\mathcal{H}}_f}{\alpha} = \frac{\Omega}{\alpha} \hat{n} + \hat{n}^2 + 2\frac{P}{\alpha} \sqrt{N_c} \cos (\psi - \hat{\theta}),
$$
  

$$
\hat{\tilde{H}} = \tilde{\Omega} \hat{n} + \hat{n}^2 + 2\tilde{P} \sqrt{N_c} \cos (\psi - \hat{\theta}),
$$
  

$$
\hat{\tilde{H}} = \tilde{\Omega} \hat{n} + \hat{n}^2 + \tilde{P} \sqrt{N_c} \left[ e^{i(\psi - \hat{\theta})} + e^{-i(\psi - \hat{\theta})} \right],
$$
  

$$
\hat{\tilde{H}} = \tilde{\Omega} \hat{n} + \hat{n}^2 + \tilde{P} \left[ e^{i\psi} \sqrt{N_c} e^{-i\hat{\theta}} + e^{-i\psi} \sqrt{N_c} e^{i\hat{\theta}} \right].
$$
 (3.9)

<span id="page-8-1"></span>Recordamos las relaciones que existen de los operadores de aniquilación y creación:  $\hat{a}^{\dagger} = \sqrt{\hat{N}}e^{i\hat{\theta}}$  y  $\hat{a} = \sqrt{\hat{N}}e^{-i\hat{\theta}}, \hat{N} = \hat{a}^{\dagger}\hat{a}$ , sin embargo, utilizamos la aproximación de que el promedio del número de polaritones (*Nc*) es mucho mayor a las fluctuaciones de las excitaciones polaritónicas en el condensado  $(\hat{n})$ , tal que  $N_c \gg \hat{n}$ .

Tenemos que  $\sqrt{\hat{N}} = \sqrt{\hat{N}}$  $N_c + \hat{n}$ , y se puede reescribir como:

,

$$
\sqrt{N_c+\hat{n}}=(N_c)^{1/2}(1+\frac{\hat{n}}{N_c})^{1/2}\approx \sqrt{N_c}
$$

$$
\sqrt{\hat{N}} \approx \sqrt{N_c}.
$$

Por lo que podemos escribir a los operadores de aniquilación y de creación como:

$$
\hat{a}^{\dagger} \simeq \sqrt{N_c} e^{i\hat{\theta}},
$$
  

$$
\hat{a} \simeq \sqrt{N_c} e^{-i\hat{\theta}}.
$$

Ahora sustituimos en Ec. [3.9](#page-8-1) los operadores de aniquilación y creación reescritos.

$$
\hat{H} = \tilde{\Omega}\hat{n} + \hat{n}^2 + \tilde{P} \left[ e^{i\psi}\hat{a} + e^{-i\psi}\hat{a}^\dagger \right]
$$
  

$$
\langle n' | \hat{H} | n \rangle = \tilde{\Omega} \langle n | \hat{n} | n \rangle + \langle n | \hat{n}^2 | n \rangle + \tilde{P} \left[ e^{i\psi} \langle n | \hat{a} | n \rangle + e^{-i\psi} \langle n | \hat{a}^\dagger | n \rangle \right]
$$
  

$$
= \tilde{\Omega}n \langle n' | n \rangle + n^2 \langle n' | n \rangle + \tilde{P} \left[ e^{i\psi} \sqrt{n} \langle n | n - 1 \rangle + e^{-i\psi} \sqrt{n+1} \langle n | n + 1 \rangle \right]
$$
  

$$
= \tilde{\Omega}n \delta_{n'n} + n^2 \delta_{n'n} + \tilde{P} \left[ e^{i\psi} \sqrt{n} \delta_{n'n-1} + e^{-i\psi} \sqrt{n+1} \delta_{n'n+1} \right]
$$
  

$$
= (\tilde{\Omega}n + n^2) \delta_{n'n} + \tilde{P} \left[ \sqrt{n} e^{i\psi} \delta_{n'n-1} + \sqrt{n+1} e^{-i\psi} \delta_{n'n+1} \right]
$$
  

$$
\langle n' | \hat{H} | n \rangle = (\tilde{\Omega}n + n^2) \delta_{n'n} + \tilde{P} \left[ \sqrt{n} e^{i\psi} \delta_{n'n-1} + \sqrt{n+1} e^{-i\psi} \delta_{n'n+1} \right]. \tag{3.10}
$$

<span id="page-9-0"></span>Ahora podemos introducir este Hamiltoniano en el software *Mathematica* para diagonalizarlo y obtener los eigenvalores y eigenvectores. Los eigenvalores son la aproximación de campo medio a las energías de las fluctuaciones de las excitaciones polaritónicas y los eigenvectores son los estados de energía de estas excitaciones. Estamos considerando que estamos trabajando en una región dónde las diferencias de las energías de pueden obtener al diagonalizar el Hamiltoniano efectivo en la base de Fock Ec. [3.8.](#page-6-0)

Las gráficas Fig[.1](#page-10-0) y Fig[.2](#page-11-0) muestran los niveles de energía  $(\epsilon - \epsilon_0)/\alpha$  en función de la desintonización sobre la fuerza de interacción no-lineal de Kerr ( $\tilde{\Omega} = \Omega/\alpha$ ), para distintos valores de la amplitud del láser sobre la fuerza de interacción no-lineal de Kerr  $(\tilde{P} = 0.3, \tilde{P} = 1, \tilde{P} = 3)$ . Es importante mencionar que estamos trabajando con con los operadores de creación y aniquilación completos, más adelante veremos el caso cuando utilizamos la aproximación del campo medio para no implementarlos.

Al momento de graficar el espectro lo que se hizo fue restarle a todos los niveles de energía la energía base del sistema, por lo que en el cero se encuentra el estado base. Podemos observar que el espectro tiene un parecido al de un oscilador anarmónico, sin embargo, se encuentra inclinado. Observamos que a medida que la magnitud del valor *P*˜ aumenta el espectro se inclina más y las oscilaciones se van atenuando hasta desaparecer. Se debe  $a$  los factores numéricos  $\sqrt{n}$  y  $\sqrt{n+1}$  que provienen de los operadores de creación y aniquilación. Al crecer la magnitud de la amplitud del láser estos hacen que se eleve el espectro de energías, esto se puede deber a que los primeros términos de nuestro Hamiltoniano efectivo que son diagonales tienen forma de potencial cuadrático  $(\tilde{\Omega}n + n^2)\delta_{n'n}$ aportan una energía parabólica, y sobre esta está el término no diagonal que es periódico. Cuando usamos las excitaciones completas se rompe la periodicidad, y se inclina debido a que para ciertos valores de energía Ω˜, respecto de la amplitud del láser *P* no alcanza a compensar. Entonces cuando utilizamos los operadores *a*ˆ y *a*ˆ † completos se crea una ruptura de la periodicidad

<span id="page-10-0"></span>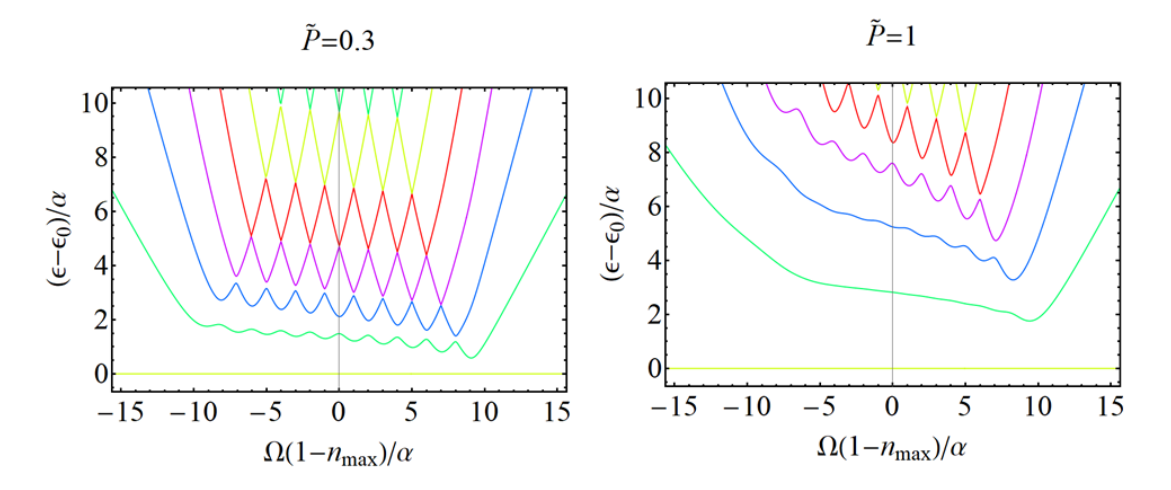

Figura 1: Gráficas de los niveles de energía en función de la desintonización, para los valores de la amplitud del láser entre la fuerza de interacción no-lineal de Kerr (*P* =  $(0.3, \tilde{P} = 1)$ , sin la aproximación de campo medio, por lo que estamos trabajando con los operadores de creación y aniquilación completos.

También al hacer el análisis del espectro vimos que el *nmax* tiene relación en el desplazamiento del espectro con respecto a su centro, si el *nmax* = 10 al momento de graficar el espectro este se encuentra desplazado 10 unidades de (Ω*/α*) a la izquierda de su centro, por lo que es necesario sumarle esas 10 unidades de  $\Omega$  para centrar el espectro. Esto es debido a que estamos resolviendo de manera numérica y debemos de tomar un régimen de valores, donde (*nmax*) es nuestro truncamiento, si no, tendríamos infinitos valores de energía y eso no es computable.

De la Ref. [\[6\]](#page-34-5), podemos ver que los espectros de energía que obtienen no están inclinados y las "distancias.<sup>en</sup>tre niveles de energía no son constantes, siguen un comportamiento no lineal, por lo que estas diferencias desiguales en las distancias entre niveles de energía se originan del comportamiento anarmónico del Hamiltoniano (resultado de las interacciones no-lineales entre polaritones), que se puede ver de manera explícita de la Ec. [3.6](#page-5-2) que el término del coseno es el responsable de este comportamiento [\[6\]](#page-34-5).

Lo que hacen en la Ref. [\[6\]](#page-34-5) es utilizar la aproximación del campo medio y formular los operadores de creación y aniquilación de tal forma que al momento de reescribirlo en la base Fock no ignoremos los índices del elemento de la matriz. No estamos trabajando con los términos completos de  $\hat{a} \times \hat{a}^{\dagger}$ . De manera explícita, con los siguientes valores  $\tilde{H} = H_f/\alpha$ ,  $\tilde{\Omega} = \Omega/\alpha$ ,  $\tilde{P} = P\sqrt{N_c}$  el álgebra es:

$$
\hat{\mathcal{H}}_f = \Omega \hat{n} + \alpha \hat{n}^2 + 2P \sqrt{N_c} \cos (\psi - \hat{\theta}),
$$

$$
\frac{\hat{\mathcal{H}}_f}{\alpha} = \frac{\Omega}{\alpha}\hat{n} + \hat{n}^2 + 2\frac{P}{\alpha}\sqrt{N_c}\cos(\psi - \hat{\theta}),
$$
  

$$
\tilde{H} = \tilde{\Omega}\hat{n} + \hat{n}^2 + 2\frac{P}{\alpha}\sqrt{N_c}\cos(\psi - \hat{\theta}),
$$

$$
\tilde{H} = \tilde{\Omega}\hat{n} + \hat{n}^2 + 2\frac{P}{\alpha}\cos(\psi - \hat{\theta})
$$

<span id="page-11-0"></span>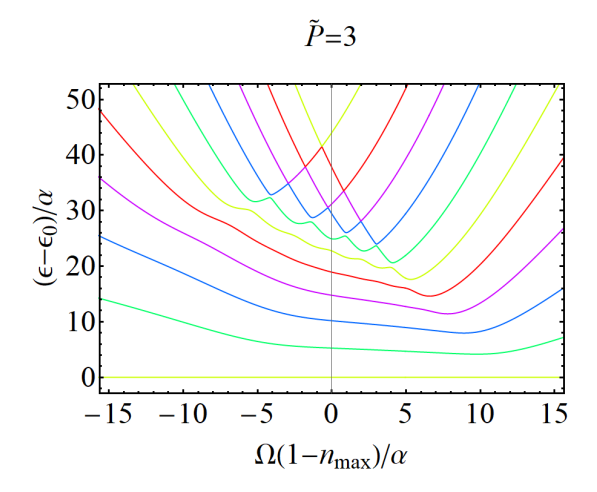

Figura 2: Gráfica de los niveles de energía en función de la desintonización, para el valor de la amplitud del láser entre la fuerza de interacción no-lineal de Kerr  $\tilde{P} = 3$ , sin la aproximación de campo medio.

<span id="page-11-1"></span>
$$
\hat{\tilde{H}} = \tilde{\Omega}\hat{n} + \hat{n}^2 + \frac{\tilde{P}}{\alpha} \left[ e^{i(\psi - \hat{\theta})} + e^{-i(\psi - \hat{\theta})} \right],
$$
  

$$
\hat{\tilde{H}} = \tilde{\Omega}\hat{n} + \hat{n}^2 + \frac{\tilde{P}}{\alpha} \left[ e^{i\psi} e^{-i\hat{\theta}} + e^{-i\psi} e^{i\hat{\theta}} \right].
$$
 (3.11)

Donde tenemos que los operadores de aniquilación y de creación son:

 $\hat{a}^{\dagger} \sim e^{i\hat{\theta}},$  $\hat{a} \sim e^{-i\hat{\theta}}$ .

Sustituimos los operadores en la Ec. [3.11.](#page-11-1)

$$
\hat{\tilde{H}} = \tilde{\Omega}\hat{n} + \hat{n}^2 + \frac{\tilde{P}}{\alpha} \left[ e^{i\psi}\hat{a} + e^{-i\psi}\hat{a}^\dagger \right],
$$
  

$$
\langle n' | \hat{\tilde{H}} | n \rangle = \tilde{\Omega} \langle n | \hat{n} | n \rangle + \langle n | \hat{n}^2 | n \rangle + \frac{\tilde{P}}{\alpha} \left[ e^{i\psi} \langle n | \hat{a} | n \rangle + e^{-i\psi} \langle n | \hat{a}^\dagger | n \rangle \right].
$$

De la Ec. [3.10](#page-9-0) sabemos que los términos <sup>√</sup> *n* y √  $n+1$  son los índices del elemento de matriz, por lo que las podemos dejar fuera de nuestro análisis numérico.

$$
= \tilde{\Omega}n \langle n'|n \rangle + n^2 \langle n'|n \rangle + \frac{\tilde{P}}{\alpha} \left[ e^{i\psi} \langle n|n-1 \rangle + e^{-i\psi} \langle n|n+1 \rangle \right]
$$

$$
= \tilde{\Omega}n\delta_{n'n} + n^2\delta_{n'n} + \frac{\tilde{P}}{\alpha} \left[ e^{i\psi} \delta_{n'n-1} + e^{-i\psi} \delta_{n'n+1} \right]
$$

$$
= (\tilde{\Omega}n + n^2)\delta_{n'n} + \frac{\tilde{P}}{\alpha} \left[ e^{i\psi} \delta_{n'n-1} + e^{-i\psi} \delta_{n'n+1} \right]
$$

Por lo tanto el espectro del Hamiltoniano efectivo en función de la desintonización  $\tilde{\Omega}$ , para valores  $\tilde{P}/\alpha = 0.3$ ,  $\tilde{P}/\alpha = 1$ , y  $\tilde{P}/\alpha = 3$  nos queda el resultado que se muestra en las gráficas de las Figs[.3,](#page-12-0) recuperando los resultados de la Ref. [\[6\]](#page-34-5) que se muestran en la Fig. [4.](#page-12-1)

<span id="page-12-0"></span>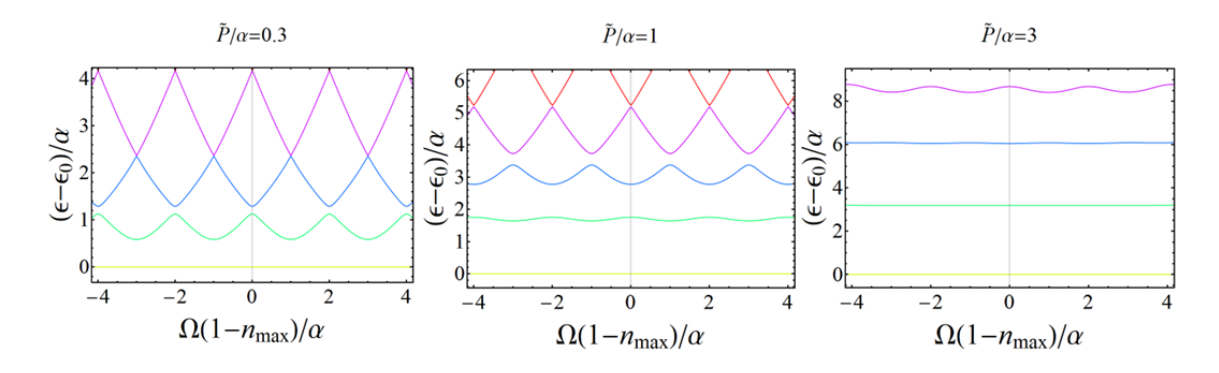

Figura 3: Gráficas de los niveles de energía en función de la desintonización, para los valor de la amplitud del láser entre la fuerza de interacción no-lineal de Kerr ( $\ddot{P}/\alpha = 0.3$ ,  $\tilde{P}/\alpha = 1$ , y  $\tilde{P}/\alpha = 3$ ).

<span id="page-12-1"></span>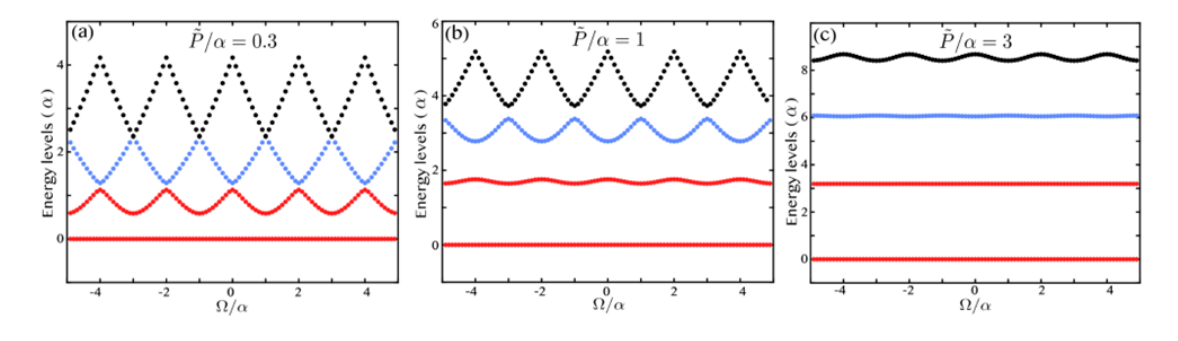

Figura 4: Gráficas de los niveles de energía en función de la desintonización, para los valor de la amplitud del láser entre la fuerza de interacción no-lineal de Kerr ( $\tilde{P}/\alpha = 0.3$ ,  $P/\alpha = 1$ , y  $P/\alpha = 3$ ). Figuras tomadas de [\[6\]](#page-34-5).

Tenemos que *δE*<sup>1</sup> es la diferencia de energía entre el estado base y el primer estado excitado, y *δE*<sup>2</sup> corresponde a la diferencia de energía entre el segundo estado excitado y el primero. Vamos a considerar que en el régimen donde |*δE*<sup>1</sup> − *δE*2| es mucho más grande que el ancho de línea *γ*, podemos considerar que el estado base y el primer estado excitado de energía se pueden usar como base para los estados del qubit |0⟩ y |1⟩. Debido a que las transiciones entre los dos niveles más bajos de energía son no-resonantes con los demás niveles, permitiendo de manera efectiva la base para los qubits.

En ambos casos, cuando trabajamos con los operadores de creación y aniquilación completos o incompletos, se logra apreciar que para valores bajos de la amplitud del láser *P*˜ existe degeneración en los puntos de  $\Omega$  para niveles excitados. De manera experimental se deben de evitar esas degeneraciones porque cancelarían el qubit, es por eso que trabajamos para valores de  $\tilde{P}$  altos, donde las degeneraciones se van perdiendo de manera natural.

#### <span id="page-13-0"></span>4. Hamiltoniano efectivo del qubit

De las gráficas en las Figuras [3](#page-12-0) y [4](#page-12-1) podemos apreciar que el espectro del Hamiltoniano es periódico en la desintonización efectiva Ω por un periodo de 2*α*. Podemos remplazar la desintonización Ω por un parámetro de desintonización efectiva *ω* que varia de ±*α* de tal manera que el periodo esté restringido a un periodo. Por lo que en este subespacio de energía baja, donde las transiciones de los dos niveles más bajos de energía son noresonantes con los demás niveles, el Hamiltoniano efectivo se puede reescribir, como:

$$
\hat{\mathcal{H}}_q = \mathbf{E} \cdot \mathbf{\hat{\sigma}}
$$

Donde *σ***ˆ** y **E** son vectores, el primero es un vector que contiene a las matrices de Pauli, y el segundo es un vector que puede ser controlado por medio de la desintonización *ω*, la amplitud del Láser *P*, y la fase *ψ*.

Partimos de la Ec. [3.8](#page-6-0)

.

$$
\hat{\mathcal{H}}_f = \sum_n \left[ \left( \Omega n + \alpha n^2 \right) \left| n \right\rangle \langle n \right| + P \sqrt{N_c} \left( e^{i\psi} \left| n \right\rangle \langle n+1 \right| + e^{-i\psi} \left| n+1 \right\rangle \langle n \right| \right].
$$

Donde  $\hat{\mathcal{H}}_f = \hat{H}_0 + \hat{H}_1 + \hat{H}_2 + ... + \hat{H}_m$ .

$$
\hat{\mathcal{H}}_f = \left[ (\Omega(0) + \alpha(0)^2) |0\rangle \langle 0| + P\sqrt{N_c} \left( e^{i\psi} |0\rangle \langle 1| + e^{-i\psi} |1\rangle \langle 0| \right) \right] + \dots + \left[ (\Omega(1) + \alpha(1)^2) |1\rangle \langle 1| + P\sqrt{N_c} \left( e^{i\psi} |1\rangle \langle 2| + e^{-i\psi} |2\rangle \langle 1| \right) \right] + \hat{H}(\mathcal{O}^2).
$$

Despreciamos términos de segundo grado, por lo que tenemos que:

$$
\hat{\mathcal{H}}_f = (\Omega + \alpha) |1\rangle \langle 1| + P\sqrt{N_c} \left(e^{i\psi} |0\rangle \langle 1| + e^{-i\psi} |1\rangle \langle 0| \right).
$$

Ahora definimos el Hamiltoniano  $\hat{\mathcal{H}}'_{f}$  tras un corrimiento de la energía:  $\hat{\mathcal{H}}'_{f} = \hat{\mathcal{H}}_{f}$  –  $1^{\frac{(\omega-\alpha)}{2}}$  $\frac{1-\alpha}{2}$ , donde *ω* = Ω + 2*α*, por lo que *ω* − *α* = Ω + *α*, y 1 es la matriz identidad.

$$
\hat{\mathcal{H}}'_{f} = \hat{\mathcal{H}}_{f} - \frac{(\omega - \alpha)}{2} \left[ |0\rangle\langle0| + |1\rangle\langle1| \right] \tag{4.1}
$$

$$
= (\omega - \alpha) \Big[ |1\rangle \langle 1| \Big] + P\sqrt{N_c} \left( e^{i\psi} |0\rangle \langle 1| + e^{-i\psi} |1\rangle \langle 0| \right) - \frac{(\omega - \alpha)}{2} \Big[ |0\rangle \langle 0| + |1\rangle \langle 1| \Big]
$$
  

$$
= -\frac{(\omega - \alpha)}{2} \Big[ |0\rangle \langle 0| - |1\rangle \langle 1| \Big] + P\sqrt{N_c} \left( e^{i\psi} |0\rangle \langle 1| + e^{-i\psi} |1\rangle \langle 0| \right)
$$
  

$$
= \frac{(\alpha - \omega)}{2} \Big[ |0\rangle \langle 0| - |1\rangle \langle 1| \Big] + P\sqrt{N_c} \left( e^{i\psi} |0\rangle \langle 1| + e^{-i\psi} |1\rangle \langle 0| \right)
$$
  

$$
\hat{\mathcal{H}}'_{f} = -\frac{(\alpha - \omega)}{2} \Big[ |1\rangle \langle 1| - |0\rangle \langle 0| \Big] + P\sqrt{N_c} \left( e^{i\psi} |0\rangle \langle 1| + e^{-i\psi} |1\rangle \langle 0| \right).
$$
 (4.2)

<span id="page-14-0"></span>Vemos que los términos  $\left[ \ket{1}\bra{1} - \ket{0}\bra{0} \right]$ ,  $\ket{0}\bra{1}$ , y  $\ket{1}\bra{0}$  corresponden a la matriz Z de Pauli *σ*ˆ*z*, la matriz *σ*ˆ−, y *σ*ˆ+. Por el momento trabajaremos con la parte derecha de la ecuación, en específico con aquella que tiene a la amplitud del láser.

$$
P\sqrt{N_c}\left(e^{i\psi}\ket{0}\bra{1}+e^{-i\psi}\ket{1}\bra{0}\right)
$$

Usaremos las relaciones de las matrices de Pauli *σ*ˆ*z,*<sup>±</sup> en términos de los estados {|0⟩*,* |1⟩} que se encuentra desglosado de manera más detallada en el apéndice.

Recordamos que:  $\hat{\sigma}_{\pm} = \frac{\hat{\sigma_x} \pm i \hat{\sigma_y}}{2}$  $\frac{f^{2} \sigma_y}{2}$ ,  $\hat{\sigma}_+ = |1\rangle \langle 0|$ ,  $\hat{\sigma}_- = |0\rangle \langle 1|$  y sustituimos en la ecuación anterior.

$$
P\sqrt{N_c} \left( e^{i\psi} \left| 0 \right\rangle \langle 1 \right| + e^{-i\psi} \left| 1 \right\rangle \langle 0 \right| \right) = P\sqrt{N_c} \left( e^{i\psi} \hat{\sigma}_- + e^{-i\psi} \hat{\sigma}_+ \right)
$$
  
\n
$$
= P\sqrt{N_c} \left( e^{i\psi} \frac{\hat{\sigma}_x - i\hat{\sigma}_y}{2} + e^{-i\psi} \frac{\hat{\sigma}_x + i\hat{\sigma}_y}{2} \right)
$$
  
\n
$$
= P\sqrt{N_c} \left( \frac{e^{i\psi}}{2} \hat{\sigma}_x - \frac{ie^{i\psi}}{2} \hat{\sigma}_y + \frac{e^{-i\psi}}{2} \hat{\sigma}_x + \frac{ie^{-i\psi}}{2} \hat{\sigma}_y \right)
$$
  
\n
$$
= P\sqrt{N_c} \left( \left[ \frac{e^{i\psi} + e^{-i\psi}}{2} \right] \hat{\sigma}_x - i \left[ \frac{e^{i\psi} - e^{-i\psi}}{2} \right] \hat{\sigma}_y \right).
$$

Sabemos que  $cos\alpha = \frac{e^{i\alpha}+e^{-i\alpha}}{2}$  $\frac{e^{-e^{-i\alpha}}}{2}$  y sin  $\alpha = \frac{e^{i\alpha} - e^{-i\alpha}}{2i}$  $\frac{-e^{-i\alpha}}{2i}$ .

.

$$
= P\sqrt{N_c} \left(\cos\psi\hat{\sigma}_x + \sin\psi\hat{\sigma}_y\right).
$$

Ahora podemos sustituir el resultado encontrado en la Ec. [4.2.](#page-14-0)

$$
\hat{\mathcal{H}}_q = -\frac{(\alpha - \omega)}{2}\hat{\sigma}_z + P\sqrt{N_c}\cos\psi\hat{\sigma}_x + P\sqrt{N_c}\sin\psi\hat{\sigma}_y.
$$

Renombramos los términos *P* √  $\overline{N_c}$  cos  $\psi = E_x, F$ √  $\overline{N_c}$  sin  $\psi = E_y$ ,  $y - \frac{(\alpha - \omega)}{2} = E_x$ . Entonces tenemos que:

<span id="page-15-0"></span>
$$
\hat{\mathcal{H}}_q = E_x \hat{\sigma}_x + E_y \hat{\sigma}_y + E_z \hat{\sigma}_z
$$
\n
$$
\hat{\mathcal{H}}_q = \mathbf{E} \cdot \hat{\sigma}.
$$
\n(4.3)

Hemos simplificado el Hamiltoniano en una expresión mucho más compacta con los vectores  $\mathbf{E} = (E_x, E_y, E_z)$  y  $\hat{\sigma} = (\hat{\sigma}_x, \hat{\sigma}_y, \hat{\sigma}_z)$ . Esta expresión nos indica que el Hamiltoniano del qubit puede ser controlado de manera externa al ajustar el vector **E** por medio de controlar la desintonización *ω*, la potencia *P* y la fase *ψ* del láser. Así podremos aplicar operaciones sobre nuestro qubit, como las compuestas cuánticas X , Y, Z, Hadamard, etc.

,

#### <span id="page-16-0"></span>4.1. Transformación en eigenestados.

Deseamos ver cómo es que podríamos obtener el Hamiltoniano efectivo del sistema pero en la base de las eigenergías, dado que estamos codificando el qubit en las fluctuaciones de las excitaciones del condensado. Si es que poseen la misma estructura.

Partimos de que el Hamiltoniano efectivo en la base de Fock es completo  $\hat{\mathcal{H}}_q=\hat{\mathcal{H}}_q(|0\rangle\,,|1\rangle),$ por lo que  $|0\rangle$ ,  $|1\rangle \in \{|n\rangle\}$  y  $\sum_{n}|n\rangle\langle n| = 1$ .

Queremos que esté escrito de la forma  $\hat{\mathcal{H}}_q = \hat{\mathcal{H}}_q(|E_0\rangle\,,|E_1\rangle).$ 

Tenemos que:

.

$$
\hat{\mathcal{H}}_q | E_n \rangle = E | E_n \rangle
$$
  

$$
\sum_n | E_n \rangle \langle E_n | = 1
$$

Por lo que nuestros estados base  $|0\rangle$  y  $|1\rangle$  se pueden reescribir en la eigenbase.

$$
|0\rangle = \sum_{n} \langle E_n | 0 \rangle | E_n \rangle = \sum_{n} C_n^0 | E_n \rangle \simeq C_0^0 | E_0 \rangle + C_1^0 | E_1 \rangle,
$$
  

$$
|1\rangle = \sum_{n} \langle E_n | 1 \rangle | E_n \rangle = \sum_{n} C_n^1 | E_n \rangle \simeq C_0^1 | E_0 \rangle + C_1^1 | E_1 \rangle.
$$

Ahora partimos de la Ec. [4.3](#page-15-0) y la reescribimos en la eigenbase.

$$
\hat{\mathcal{H}}_q = \mathbf{E} \cdot \hat{\sigma},
$$

$$
\hat{\mathcal{H}}_q = E_x \hat{\sigma}_x + E_y \hat{\sigma}_y + E_z \hat{\sigma}_z,
$$

$$
\hat{\mathcal{H}}_q = E_x(|0\rangle\langle1| + |1\rangle\langle0|) + E_y i(|0\rangle\langle1| - |1\rangle\langle0|) + E_z(|1\rangle\langle1| - |0\rangle\langle0|).
$$

De esta última expresión sustituimos los estados  $|0\rangle$  y  $|1\rangle$  que escribimos arriba.

$$
\hat{\mathcal{H}}_q = E_x \left( \sum_n C_n^0 |E_n\rangle \sum_n \langle E_n | C_n^1 + \sum_n C_n^1 |E_n\rangle \sum_n \langle E_n | C_n^0 \rangle \right)
$$

$$
+ E_y i \left( \sum_n C_n^0 |E_n\rangle \sum_n \langle E_n | C_n^1 - \sum_n C_n^1 |E_n\rangle \sum_n \langle E_n | C_n^0 \rangle \right)
$$

$$
+ E_z \left( \sum_n C_n^1 |E_n\rangle \sum_n \langle E_n | C_n^1 - \sum_n C_n^0 |E_n\rangle \sum_n \langle E_n | C_n^0 \rangle \right),
$$

$$
=E_x\Big[C_0^0C_0^1|E_0\rangle\langle E_0|+C_0^0C_1^1|E_1\rangle\langle E_0|+C_1^0C_0^1|E_0\rangle\langle E_1|+C_1^0C_1^1|E_1\rangle\langle E_1|+C_0^1C_0^0|E_0\rangle\langle E_0|+C_0^1C_1^0|E_1\rangle\langle E_0|+C_1^1C_0^0|E_0\rangle\langle E_1|+C_1^1C_1^0|E_1\rangle\langle E_1|\Big]
$$
  
+
$$
E_yi\Big[C_0^0C_0^1|E_0\rangle\langle E_0|+C_0^0C_1^1|E_1\rangle\langle E_0|+C_1^0C_0^1|E_0\rangle\langle E_1|+C_1^0C_1^1|E_1\rangle\langle E_1|\Big]
$$
  
-
$$
-C_0^1C_0^0|E_0\rangle\langle E_0| - C_0^1C_1^0|E_1\rangle\langle E_0| - C_1^1C_0^0|E_0\rangle\langle E_1| - C_1^1C_1^0|E_1\rangle\langle E_1|\Big]
$$
  
+
$$
E_z\Big[(C_0^1C_0^1|E_0\rangle\langle E_0|+C_0^1C_1^1|E_0\rangle\langle E_1|+C_1^1C_0^1|E_1\rangle\langle E_0|+C_1^1C_1^1|E_1\rangle\langle E_1|)\Big]
$$
  
-
$$
-C_0^0C_0^0|E_0\rangle\langle E_0| - C_0^0C_0^1|E_0\rangle\langle E_1| - C_1^0C_0^0|E_1\rangle\langle E_0| - C_1^0C_1^0|E_1\rangle\langle E_1| \Big].
$$

Agrupamos términos:

$$
= E_x \Big[ (C_0^0 C_0^1 + C_0^1 C_0^0) |E_0\rangle \langle E_0| + (C_0^0 C_1^1 + C_0^1 C_1^0) |E_1\rangle \langle E_0| + (C_1^0 C_0^1 + C_1^1 C_0^0) |E_0\rangle \langle E_1| + (C_1^0 C_1^1 + C_1^1 C_1^0) |E_1\rangle \langle E_1| \Big]
$$
  
+ 
$$
E_y i \Big[ (C_0^0 C_0^1 - C_0^1 C_0^0) |E_0\rangle \langle E_0| + (C_0^0 C_1^1 - C_0^1 C_1^0) |E_1\rangle \langle E_0| + (C_1^0 C_0^1 - C_1^1 C_0^0) |E_0\rangle \langle E_1| + (C_1^0 C_1^1 - C_1^1 C_1^0) |E_1\rangle \langle E_1| \Big]
$$
  
+ 
$$
E_z \Big[ (C_0^0 C_0^0 - C_0^1 C_0^1) |E_0\rangle \langle E_0| + (C_0^0 C_1^0 - C_0^1 C_1^1) |E_0\rangle \langle E_1| + (C_1^0 C_0^0 - C_1^1 C_0^1) |E_1\rangle \langle E_0| + (C_1^0 C_1^0 - C_1^1 C_1^1) |E_1\rangle \langle E_1| \Big].
$$

Para recuperar las matrices de Pauli, vemos que los siguientes términos deben de ser igual a cero: $(C_0^0C_0^1+C_0^1C_0^0)$ , $(C_1^0C_1^1+C_1^1C_1^0)$ ,  $(C_0^0C_0^1-C_0^1C_0^0)$ ,  $(C_1^0C_1^1-C_1^1C_1^0)$ ,  $(C_0^0C_1^0-C_0^1C_1^1)$ ,  $(C_1^0C_0^0 - C_1^1C_0^1).$ 

$$
\hat{\mathcal{H}}_q = E_x \Big[ \left( C_1^0 C_0^1 + C_1^1 C_0^0 \right) \left| E_0 \right\rangle \langle E_1 \right] + \left( C_0^0 C_1^1 + C_0^1 C_1^0 \right) \left| E_1 \right\rangle \langle E_0 \right] \n+ E_y i \Big[ \left( C_1^0 C_0^1 - C_1^1 C_0^0 \right) \left| E_0 \right\rangle \langle E_1 \right] - \left( C_0^1 C_1^0 - C_0^0 C_1^1 \right) \left| E_1 \right\rangle \langle E_0 \right] \n+ E_z \Big[ \left( C_1^0 C_1^0 - C_1^1 C_1^1 \right) \left| E_1 \right\rangle \langle E_1 \right] - \left( C_0^1 C_0^1 - C_0^0 C_0^0 \right) \left| E_0 \right\rangle \langle E_0 \right] .
$$

Vemos que hemos obtenido a las matrices de Pauli en términos de las eigenenergías. Donde renombramos a los vectores **E** y *σ*ˆ, como:

$$
\mathbf{E}_{eig} = \Big[ P \sqrt{N_c} \cos \psi \big) (C_1^0 C_0^1 + C_1^1 C_0^0), P \sqrt{N_c} \sin \psi \big) (C_1^0 C_0^1 + C_1^1 C_0^0)
$$

$$
, -\frac{(\alpha - \omega)}{2} (C_1^0 C_1^0 - C_1^1 C_1^1) \Big].
$$

$$
\hat{\sigma}_{eig} = \left[ \left| E_0 \right\rangle \left\langle E_1 \right| + \left| E_1 \right\rangle \left\langle E_0 \right|, i(\left| E_0 \right\rangle \left\langle E_1 \right| - \left| E_1 \right\rangle \left\langle E_0 \right|), \left| E_1 \right\rangle \left\langle E_1 \right| - \left| E_0 \right\rangle \left\langle E_0 \right| \right].
$$

Por lo que el Hamiltoniano reducido de la base de excitaciones (Fock) queda escrito en la eigenbase como:

$$
\hat{\mathcal{H}}_{q\acute{e}ig} = \mathbf{E} \cdot \hat{\sigma}.\tag{4.4}
$$

Hemos llegado a una ecuación con estructura muy similar al de la Ec. [4.3,](#page-15-0) sin embargo, en ésta tenemos unos coeficientes indeterminados de tipo *C j*  $j$ , con j=0,1. Estos coeficientes se obtienen de manera numérica, son los números con los que están escritos los eigenestados. Los obtuvimos pero en las fluctuaciones cuando diagonalizamos el Hamiltoniano en la base de Fock.

#### <span id="page-19-0"></span>5. Compuertas de un solo qubit

Para comenzar a hacer computo cuántico primero es necesario poder realizar operaciones sobre compuertas para un sólo qubit y podemos ver que una de ellas, es equivalente a una rotación unitaria del qubit sobre un eje en la esfera de Bloch. Mostraremos que la evolución de un estado inicial bajo el Hamiltoniano efectivo que deducimos en la sección anterior puede inducir una operación arbitraría sobre una compuerta lógica para un sólo qubit.

Eligiendo de manera apropiada los parámetros de nuestro Hamiltoniano, se pueden obtener operaciones específicas. Por medio del láser es que controlaremos el sistema, por lo tanto, si la duración de la aplicación del bombeo  $Pe^{i\psi}$  es  $\tau$ , entonces, el operador de evolución se puede escribir como:  $\hat{U}(\tau) = e^{-i\tau \hat{\mathcal{H}}_q/\hbar}$ .

Escribimos el operador de rotaciones infinitesimales como:  $U_{\epsilon} = 1 - iG_{\epsilon}$ . Donde  $G =$  $\hat{\mathcal{H}}_q/\hbar$  y  $\epsilon \to d\tau$ . Procedemos a sustituir nuestro Hamiltoniano efectivo y hacer el límite cuando  $N \to \infty$ .

<span id="page-19-1"></span>
$$
U_{\epsilon} = 1 - i \frac{\hat{\mathcal{H}}_q}{\hbar} d\tau
$$

$$
U_{\epsilon} = \lim_{N \to \infty} \left[ 1 - i \frac{\mathbf{E} \cdot \hat{\sigma}}{\hbar} \frac{\tau}{N} \right]^N
$$

$$
U_{\epsilon} = e^{-i \frac{\mathbf{E} \cdot \hat{\sigma} \tau}{\hbar}}
$$
(5.1)

Recordamos que nuestro vector **E** = (*P*  $\sqrt{N_c}$  cos *ψ*,  $P\sqrt{N_c}$  cos *ψ*,  $(α − ω)/2$ ), por lo que su norma es:

$$
E = |\mathbf{E}| = \sqrt{P^2 N_c \cos \psi^2 + P^2 N_c \sin \psi^2 + (\alpha - \omega)^2/4}
$$

$$
E = \sqrt{P^2 N_c + (\alpha - \omega)^2/4}
$$

Definimos el vector unitario  $\epsilon = \mathbf{E}/E$  que es controlado por los parámetros del sistema y se encuentra parametrizado.

$$
\epsilon = \left(\frac{P\sqrt{N_c}\cos\psi}{\sqrt{P^2N_c + (\alpha - \omega)^2/4}} + \frac{P\sqrt{N_c}\cos\psi}{\sqrt{P^2N_c + (\alpha - \omega)^2/4}} + \frac{(\alpha - \omega)/2}{\sqrt{P^2N_c + (\alpha - \omega)^2/4}}\right)
$$
  
Si sin  $\xi = \frac{P\sqrt{N_c}}{\sqrt{P^2N_c + (\alpha - \omega)^2/4}}$  y cos  $\xi = \frac{(\alpha - \omega)/2}{\sqrt{P^2N_c + (\alpha - \omega)^2/4}}$ , podemos reescribir a  $\epsilon$  como:

 $\epsilon = (\sin \xi \cos \psi, \sin \xi \sin \psi, \cos \xi)$ 

Ahora que definimos al vector unitario *ϵ*, también definimos que *β* = *τE/*ℏ y los sustituimos en la Ec. [5.1.](#page-19-1)

$$
U_{\epsilon} = \exp\left(-i\frac{\mathbf{E}\cdot\hat{\sigma}\tau}{\hbar}\right)
$$

Multiplicamos por un término unitario E/E.

$$
= \exp\left[-i\frac{\mathbf{E} \cdot \hat{\sigma}\tau}{\hbar} \left(\frac{E}{E}\right)\right]
$$

$$
= \exp\left[-i\frac{\mathbf{E}}{E} \cdot \hat{\sigma}\left(\frac{E\tau}{\hbar}\right)\right]
$$

$$
U_{\epsilon} = \exp\left[-i(\epsilon \cdot \hat{\sigma})\beta\right]
$$
(5.2)

Si  $({\epsilon \cdot \hat{\sigma}})^n = 1$  para (n) pares y  $({\epsilon \cdot \hat{\sigma}})$  para (n) impares. El término exponencial lo podemos expresar como una suma:

$$
U_{\epsilon} = \exp\left[-i(\epsilon \cdot \hat{\sigma})\beta\right] = \sum_{k=0}^{\infty} \frac{1}{k!} \left[-i(\epsilon \cdot \hat{\sigma})\beta\right]^{k}
$$

$$
= \left[1 - i(\epsilon \cdot \hat{\sigma})\beta - \frac{(\epsilon \cdot \hat{\sigma})^{2}}{2!}\beta^{2} + \frac{(\epsilon \cdot \hat{\sigma})^{3}}{3!}\beta^{3} + \dots\right]
$$

$$
= \left[1 - \frac{(\epsilon \cdot \hat{\sigma})^{2}}{2!}\beta^{2} + \frac{(\epsilon \cdot \hat{\sigma})^{4}}{4!}\beta^{4} + \frac{(\epsilon \cdot \hat{\sigma})^{6}}{6!}\beta^{6} + \dots\right]
$$

$$
-i\left[(\epsilon \cdot \hat{\sigma})\beta - \frac{(\epsilon \cdot \hat{\sigma})^{3}}{3!}\beta^{3} + \frac{(\epsilon \cdot \hat{\sigma})^{5}}{5!}\beta^{5} - \dots\right]
$$

Recordamos las expansiones de Taylor del coseno y seno:  $\cos x = 1 - \frac{x^2}{2!} + \frac{x^4}{4!} - \frac{x^6}{6!}$  y  $\sin x = x - \frac{x^3}{3!} + \frac{x^5}{5!} - \frac{x^7}{7!}$ . Por lo que podemos escribir:

$$
U_{\epsilon}(\beta) = 1 \cos \beta - i(\epsilon \cdot \hat{\sigma}) \sin \beta \tag{5.3}
$$

Esta ecuación la podemos escribir en su forma matricial.

$$
U_{\epsilon}(\beta) = \begin{pmatrix} \cos \beta & 0\\ 0 & \cos \beta \end{pmatrix} - i \sin \beta \begin{pmatrix} 0 & \sin \xi \cos \psi\\ \sin \xi \cos \psi & 0 \end{pmatrix}
$$

$$
-i \sin \beta \begin{pmatrix} 0 & -i \sin \xi \sin \psi\\ -i \sin \xi \sin \psi & 0 \end{pmatrix} - i \sin \beta \begin{pmatrix} \cos \xi & 0\\ 0 & -\cos \xi \end{pmatrix}
$$

$$
= \begin{pmatrix} \cos \beta - i \sin \beta \cos \xi & -i \sin \beta \sin \xi \cos \psi + i \sin \beta \sin \xi \sin \psi \\ -i \sin \beta \sin \xi \cos \psi - i \sin \beta \sin \xi \sin \psi & \cos \beta + i \sin \beta \cos \xi \end{pmatrix}
$$

$$
= \begin{pmatrix} \cos \beta - i \sin \beta \cos \xi & -i \sin \beta \sin \xi (\cos \psi - i \sin \psi) \\ -i \sin \beta \sin \xi (\cos \psi + i \sin \psi) & \cos \beta + i \sin \beta \cos \xi \end{pmatrix}
$$

$$
U_{\epsilon}(\beta) = \begin{bmatrix} \cos \beta - i \sin \beta \cos \xi & -i \sin \beta \sin \xi e^{-i\psi} \\ -i \sin \beta \sin \xi e^{i\psi} & \cos \beta + i \sin \beta \cos \xi \end{bmatrix}
$$
(5.4)

Al elegir valores adecuados para los parámetros *β*, *ξ*, y *ψ* podemos obtener distintas operaciones cuánticas, como por ejemplo: Una rotación  $\hat{R}_x(\beta)$  al rededor de  $\hat{\sigma}_x$  con los valores de  $(\xi = \pi/2, \psi = 0)$ , y una rotación  $\hat{R}_y(\beta)$  alrededor de  $\hat{\sigma}_y$  con los valores  $(\xi = \pi/2, \psi = \pi/2).$ 

Calculamos para las condiciones de ( $\xi = \pi/2, \psi = 0$ ).

$$
U_{\epsilon}(\beta) = \begin{bmatrix} \cos \beta - i \sin \beta \cos (\pi/2) & -i \sin \beta \sin (\pi/2) e^{-i(0)} \\ -i \sin \beta \sin (\pi/2) e^{i(0)} & \cos \beta + i \sin \beta \cos (\pi/2) \end{bmatrix}
$$

$$
U_{\epsilon}(\beta) = \begin{bmatrix} \cos \beta & -i \sin \beta \\ -i \sin \beta & \cos \beta \end{bmatrix} = \hat{R}_{x}(\beta)
$$
(5.5)

Ahora para las condiciones de ( $\xi = \pi/2, \psi = \pi/2$ ).

$$
U_{\epsilon}(\beta) = \begin{bmatrix} \cos \beta - i \sin \beta \cos (\pi/2) & -i \sin \beta \sin (\pi/2) e^{-i(\frac{\pi}{2})} \\ -i \sin \beta \sin (\pi/2) e^{i(\frac{\pi}{2})} & \cos \beta + i \sin \beta \cos (\pi/2) \end{bmatrix}
$$

$$
U_{\epsilon}(\beta) = \begin{bmatrix} \cos \beta & -i \sin \beta e^{-i(\frac{\pi}{2})} \\ -i \sin \beta \sin (\pi/2) e^{i(\frac{\pi}{2})} & \cos \beta \end{bmatrix}
$$

$$
U_{\epsilon}(\beta) = \begin{bmatrix} \cos \beta & -i \sin \beta (\cos \frac{\pi}{2} - i \sin \frac{\pi}{2}) \\ -i \sin \beta \sin (\pi/2) (\cos \frac{\pi}{2} + i \sin \frac{\pi}{2}) & \cos \beta \end{bmatrix}
$$

$$
U_{\epsilon}(\beta) = \begin{bmatrix} \cos \beta & -\sin \beta \\ \sin \beta & \cos \beta \end{bmatrix} = \hat{R}_{y}(\beta)
$$
(5.6)

Para las condiciones de  $(\xi = \pi, \psi = 0)$  obtenemos una rotación  $\hat{R}_z(\beta)$  al rededor de  $\hat{\sigma}_z$ .

$$
U_{\epsilon}(\beta) = \begin{bmatrix} \cos \beta - i \sin \beta \cos (\pi) & -i \sin \beta \sin (\pi) e^{-i(0)} \\ -i \sin \beta \sin (\pi) e^{i(0)} & \cos \beta + i \sin \beta \cos (\pi) \end{bmatrix}
$$

$$
U_{\epsilon}(\beta) = \begin{bmatrix} \cos \beta - i \sin \beta & 0 \\ 0 & \cos \beta + i \sin \beta \end{bmatrix}
$$

$$
U_{\epsilon}(\beta) = \begin{bmatrix} e^{-i\beta} & 0 \\ 0 & e^{i\beta} \end{bmatrix} = \hat{R}_{z}(\beta)
$$
(5.7)

Las matrices de Pauli dan lugar a tres clases de matrices unitarias muy útiles cuando se expresan de manera exponencial (son exponenciadas), son los operadores de rotación sobre los ejes  $\hat{x}$ ,  $\hat{y}$ ,  $y \hat{z}$ , se encuentran definidas por las siguientes ecuaciones:

$$
R_x(\theta) \equiv e^{-i\frac{\theta X}{2}} = \cos\theta \mathbb{1} - i\sin\frac{\theta}{2}X = \begin{bmatrix} \cos\frac{\theta}{2} & -i\sin\frac{\theta}{2} \\ -i\sin\frac{\theta}{2} & \cos\frac{\theta}{2} \end{bmatrix}
$$
(5.8)

$$
R_y(\theta) \equiv e^{-i\frac{\theta Y}{2}} = \cos\theta \mathbb{1} - i\sin\frac{\theta}{2}Y = \begin{bmatrix} \cos\frac{\theta}{2} & -\sin\frac{\theta}{2} \\ \sin\frac{\theta}{2} & \cos\frac{\theta}{2} \end{bmatrix}
$$
(5.9)

$$
R_z(\theta) \equiv e^{-i\frac{\theta Z}{2}} = \cos\theta \mathbb{1} - i\sin\frac{\theta}{2}Z = \begin{bmatrix} e^{-i\frac{\theta}{2}} & 0\\ 0 & e^{i\frac{\theta}{2}} \end{bmatrix}
$$
(5.10)

Cualquier operación unitaria sobre un sólo qubit puede ser escrita como  $\hat R_x(\beta_1)\hat R_y(\beta_2)\hat R_z(\beta_3),$ donde *β*1*,*2*,*<sup>3</sup> son los tres tiempos de duración. Si *Uϵ*(*β*) es unitaria, las filas y columnas de  $U_{\epsilon}(\beta)$  son ortonormales.

Se pueden obtener compuertas cuánticas arbitrarias para un sólo qubit con  $\xi = \pi/2$  y controlando las variables de *β* y *ψ*. Esto muestra que las operaciones arbitrarias sobre un sólo qubit son permitidas por un pulso con desintonización fijo  $\omega = a$  (de manera equivalente  $E_z = 0$ , pero con una fase  $\psi$  dependiente del tiempo.

$$
U_{\epsilon}(\beta) = \begin{bmatrix} \cos \beta & -i \sin \beta e^{-i\psi} \\ -i \sin \beta e^{i\psi} & \cos \beta \end{bmatrix}
$$
 (5.11)

Sin embargo, control en la amplitud del láser P proporciona control sobre *ξ*, que permite mayor flexibilidad para conseguir compuertas de un sólo qubit, por ejemplo, la compuerta cuántica Hadamard se puede realizar con los valores de  $(\beta = \pi/2, \xi = \pi/4, \psi = 0)$ .

$$
U_{\epsilon}(\beta) = \begin{bmatrix} \cos(\pi/2) - i \sin(\pi/2) \cos(\pi/4) & -i \sin(\pi/2) \sin(\pi/4) e^{-i0} \\ -i \sin(\pi/2) \sin(\pi/4) e^{i0} & \cos(\pi/2) + i \sin(\pi/2) \cos(\pi/4) \end{bmatrix}
$$
(5.12)

$$
U_{\epsilon}(\beta) = \begin{bmatrix} -\frac{i}{\sqrt{2}} & -\frac{i}{\sqrt{2}}\\ -\frac{i}{\sqrt{2}} & \frac{i}{\sqrt{2}} \end{bmatrix}
$$
(5.13)  

$$
U_{\epsilon}(\beta) = -i \begin{bmatrix} \frac{1}{\sqrt{2}} & \frac{1}{\sqrt{2}}\\ \frac{1}{\sqrt{2}} & -\frac{1}{\sqrt{2}} \end{bmatrix}
$$
  

$$
U_{\epsilon}(\beta) = e^{-i\frac{\pi}{2}} \begin{bmatrix} \frac{1}{\sqrt{2}} & \frac{1}{\sqrt{2}}\\ \frac{1}{\sqrt{2}} & -\frac{1}{\sqrt{2}} \end{bmatrix}
$$

Vemos que obtuvimos la compuerta de Hadamard por una fase global, es una rotación de nuestra compuerta. Las rotaciones dependen del sistema, en este caso surgen a través de los parámetros que estamos usando. Manipulamos el qubit cambiando el bombeo y la no linealidad a voluntad.

#### <span id="page-23-0"></span>6. Compuerta C-NOT

El sistema que realiza la compuerta C-NOT está conformada por dos condensados de excitones polaritones dentro del mismo micropilar, con operadores de campo  $\hat{a}_1$  y  $\hat{a}_2$  que interaccionan por medio de una interacción cross-Kerr tipo no lineal [\[9\]](#page-34-8).

Esté sistema se puede realizar al inducir dos láseres sobre el micropilar, uno con polarización circular izquierda y otro con polarización circular derecha, lo que ocasionará que tengamos excitaciones con espín abajo y espín arriba correspondientemente. De manera alegórica nos podemos imaginar a estos dos fluidos polaritónicos como un fluido de agua y otro aceite. No se pueden mezclar de manera homogénea, sin embargo, en este caso es porque los fluidos polaritónicos poseen espín contrario. Al interaccionar estos dos fluidos se crean burbujas (como de agua y aceite) sobre las superficies de estos condensados, ahí es donde las interacciones entre las fluctuaciones de las excitaciones polaritónicas de cada condensado tienen lugar y en esas burbujas alegóricas es que se codifican los qubits. Es una manera burda de imaginar cómo son las interacciones de las fluctuaciones entre ambos condensados. El Hamiltoniano del sistema *HCNOT* está dado por,

$$
H_{CNOT} = \sum_{j=1,2} H_j - 2\alpha_{12} \hat{a}_1^{\dagger} \hat{a}_2^{\dagger} \hat{a}_2 \hat{a}_1
$$
 (6.1)

donde el Hamiltoniano  $H_j=\delta_j\hat{a}_j^\dagger\hat{a}_j+\alpha_j\hat{a}_j^\dagger\hat{a}_j^\dagger\hat{a}_j\hat{a}_j+P_j(\hat{a}_je^{i\psi_j}+\hat{a}_j^\dagger)$ *j* )*e* <sup>−</sup>*iψ<sup>j</sup>* que describe a un sólo condensado lo estudiamos en las secciones anteriores.  $\alpha_j$  y  $\alpha_{12}$  son las fuerzas no lineales de Kerr y cross-Kerr, donde de Kerr significa que son del mismo condensado, y de cross-Kerr es que son polarizaciones cruzadas. *P<sup>j</sup>* , *ψ<sup>j</sup>* , y *δ<sup>j</sup>* son los valores de amplitud, fase y desintonización del láser aplicado. El cross-Kerr no lineal se puede concebir de manera física con los excitones polaritones al considerar los grados de libertad del spin.

Siguiendo un procedimiento similar al que hemos hecho para un sólo condensado, donde el operador de creación es  $\hat{a}^{\dagger}_j = \sqrt{\hat{N}_j}e^{i\hat{\theta}_j}$  y el de aniquilación es  $\hat{a}_j = \sqrt{\hat{N}_j}e^{-i\hat{\theta}_j}$ . Consideramos que ambos condensados tienen el mismo campo medio  $N_c = \langle \hat{a}_j^{\dagger} \hat{a}_j \rangle$ , donde el operador de número está definido como  $\hat{N}_j = \hat{a}_j^\dagger \hat{a}_j = N_c + \hat{n}_j$ , llegamos a la ecuación del Hamiltoniano efectivo de baja energía:

$$
\mathcal{H}_{12} = \Delta_1 (N_c + \hat{n}_1) + \alpha_1 \hat{a}_1^{\dagger} (\hat{a}_1^{\dagger} \hat{a}_1 \hat{a}_1) + P_1 \sqrt{\hat{N}_1} \Big[ e^{i\psi_1} e^{-i\hat{\theta}_1} + e^{i\hat{\theta}_1} e^{-i\psi_1} \Big] \n+ \Delta_2 (N_c + \hat{n}_2) + \alpha_2 \hat{a}_2^{\dagger} (\hat{a}_2^{\dagger} \hat{a}_2 \hat{a}_2) + P_2 \sqrt{\hat{N}_2} \Big[ e^{i\psi_2} e^{-i\hat{\theta}_2} + e^{i\hat{\theta}_2} e^{-i\psi_2} \Big] \n- 2\alpha_{12} (N_c + \hat{n}_1) (N_c + \hat{n}_2)
$$

$$
= \Delta_1(N_c + \hat{n}_1) + \alpha_1 \hat{N}_1(\hat{N}_1 - 1) + P_1 \sqrt{N_c + \hat{n}_1} \left[ e^{i(\psi_1 - \hat{\theta}_1)} + e^{-i(\psi_1 - \hat{\theta}_1)} \right] + \Delta_2(N_c + \hat{n}_2) + \alpha_2 \hat{N}_2(\hat{N}_2 - 1) + P_2 \sqrt{N_c + \hat{n}_2} \left[ e^{i(\psi_2 - \hat{\theta}_2)} + e^{-i(\psi_2 - \hat{\theta}_2)} \right] - 2\alpha_{12}(N_c + \hat{n}_1)(N_c + \hat{n}_2)
$$

Donde  $2 \cos(x) = e^{ix} + e^{-ix}$ .

$$
= \Delta_1(N_c + \hat{n}_1) + \alpha_1(N_c + \hat{n}_1)((N_c + \hat{n}_1) - 1) + 2P_1\sqrt{N_c + \hat{n}_1}\cos(\psi_1 - \hat{\theta}_1)
$$
  
+ 
$$
\Delta_2(N_c + \hat{n}_2) + \alpha_2(N_c + \hat{n}_2((N_c + \hat{n}_2 - 1) + 2P_2\sqrt{N_c + \hat{n}_2}\cos(\psi_2 - \hat{\theta}_2))
$$
  
- 
$$
2\alpha_{12}(N_c + \hat{n}_1)(N_c + \hat{n}_2)
$$

$$
= \Delta_1 N_c + \Delta_1 \hat{n}_1 + [\alpha_1 N_c + \alpha_1 \hat{n}_1][(N_c + \hat{n}_1) - 1] + 2P_1 \sqrt{(N_c + \hat{n}_1)} \cos (\psi - \hat{\theta}_1)
$$
  
+  $\Delta_2 N_c + \Delta_2 \hat{n}_2 + [\alpha_2 N_c + \alpha_2 \hat{n}_2][(N_c + \hat{n}_2) - 1] + 2P_2 \sqrt{(N_c + \hat{n}_2)} \cos (\psi - \hat{\theta}_2)$   
-  $2\alpha_{12}(N_c^2 + N_c(\hat{n}_1 + \hat{n}_2) + \hat{n}_1 \hat{n}_2)$ 

$$
= \Delta_1 N_c + \Delta_1 \hat{n}_1 + \alpha N_c (N_c + \hat{n}_1) - \alpha_1 N_c + \alpha_1 \hat{n}_1 (N_c + \hat{n}_1) - \alpha_1 \hat{n}_1 + 2P_1 \sqrt{(N_c + \hat{n}_1)} \cos (\psi_1 - \hat{\theta}_1) + \Delta_2 N_c + \Delta_2 \hat{n}_2 + \alpha N_c (N_c + \hat{n}_2) - \alpha_2 N_c + \alpha_2 \hat{n}_2 (N_c + \hat{n}_2) - \alpha_2 \hat{n}_2 + 2P_2 \sqrt{(N_c + \hat{n}_2)} \cos (\psi_2 - \hat{\theta}_2) - 2\alpha_{12} (N_c^2 + N_c (\hat{n}_1 + \hat{n}_2) + \hat{n}_1 \hat{n}_2)
$$

$$
= \Delta_1 N_c + \Delta_1 \hat{n}_1 + \alpha_1 N_c^2 + \alpha_1 N_c \hat{n}_1 - \alpha_1 N_c + \alpha_1 \hat{n}_1 N_c + \alpha_1 \hat{n}_1^2 - \alpha_1 \hat{n}_1 + 2P_1 \sqrt{(N_c + \hat{n}_1)} \cos (\psi_1 - \hat{\theta}_1) + \Delta_2 N_c + \Delta_2 \hat{n}_2 + \alpha_2 N_c^2 + \alpha_2 N_c \hat{n}_2 - \alpha_2 N_c + \alpha_2 \hat{n}_2 N_c + \alpha_2 \hat{n}_2^2 - \alpha_2 \hat{n}_2 + 2P_2 \sqrt{(N_c + \hat{n}_2)} \cos (\psi_2 - \hat{\theta}_2) - 2\alpha_{12} (N_c^2 + N_c(\hat{n}_1 + \hat{n}_2) + \hat{n}_1 \hat{n}_2)
$$

$$
= \Delta_1 N_c + \alpha_1 N_c (N_c - 1) + \Delta_1 \hat{n}_1 + 2\alpha_1 \hat{n}_1 N_c - \alpha_1 \hat{n}_1 + \alpha_1 \hat{n}_1^2
$$
  
+ 
$$
2P_1 \sqrt{(N_c + \hat{n}_1)} \cos (\psi_1 - \hat{\theta}_1)
$$
  

$$
\Delta_2 N_c + \alpha_2 N_c (N_c - 1) + \Delta_2 \hat{n}_2 + 2\alpha_2 \hat{n}_2 N_c - \alpha_2 \hat{n}_2 + \alpha_2 \hat{n}_2^2
$$
  
+ 
$$
2P_2 \sqrt{(N_c + \hat{n}_2)} \cos (\psi_2 - \hat{\theta}_2)
$$
  
- 
$$
2\alpha_{12} (N_c^2 + N_c(\hat{n}_1 + \hat{n}_2) + \hat{n}_1 \hat{n}_2)
$$

Definimos que la constante  $C_{12} = (\Delta_1 + \Delta_2)N_c + (\alpha_1 + \alpha_2)N_c(N_c - 1) - 2\alpha_{12}N_c^2$  y una desintonización efectiva es  $\Omega_j = \Delta_j + \alpha(2N_c - 1) - 2\alpha_{12}N_c$ .

$$
= (\Delta_1 + \Delta_2)N_c + (\alpha_1 + \alpha_2)N_c(N_c - 1) - 2\alpha_{12}N_c^2 + \Delta_j + \alpha(2N_c - 1) - 2\alpha_{12}N_c + \hat{n}_1^2 + \hat{n}_2^2
$$
  
+ 
$$
2P_1\sqrt{(N_c + \hat{n}_1)}\cos(\psi_1 - \hat{\theta}_1) + 2P_2\sqrt{(N_c + \hat{n}_2)}\cos(\psi_2 - \hat{\theta}_2)
$$
  
- 
$$
2\alpha_{12}\hat{n}_1\hat{n}_2
$$

Tendremos entonces que:

$$
\mathcal{H}_{12} = C_{12} + \sum_{j} \left[ \Omega_{j} \hat{n}_{j} + \alpha_{j} \hat{n}_{j}^{2} + 2P_{j} \sqrt{N_{c}} \cos \left(\psi_{j} - \hat{\theta}_{j}\right) \right] - 2\alpha_{12} \hat{n}_{1} \hat{n}_{2} \tag{6.2}
$$

Nuevamente consideramos que la magnitud de *N<sup>c</sup>* es mucho más grande que las fluctuaciones *n*ˆ*<sup>j</sup>* (Es el caso estándar para condensados polaritónicos). El operador *n*ˆ*<sup>j</sup>* dentro de la raíz desaparece, sólo si se cumple que  $\sqrt{\frac{\hat{n}}{N_c}} \ll 1$ .

Por lo tanto el Hamiltoniano efectivo para la compuerta C-NOT se escribe cómo:

$$
\mathcal{H}_{f1f2} = \sum_{j} \left[ \Omega_j \hat{n}_j + \alpha_j \hat{n}_j^2 + 2P_j \sqrt{N_c} \cos \left( \psi_j - \hat{\theta}_j \right) \right] - 2\alpha_{12} \hat{n}_1 \hat{n}_2 \tag{6.3}
$$

#### <span id="page-25-0"></span>6.1. Hamiltoniano efectivo C-NOT

Sabemos que en el espacio de Fock el operador de número satisface que  $\hat{n}_j | n_j \rangle = n_j | n_j \rangle$ y el operador de fase satisface que  $e^{\pm i\hat{\theta}_j} |n_j\rangle = |n_j \pm 1\rangle$ . Primero expresamos al coseno en términos de exponentes.

$$
\mathcal{H}_{f1f2} = \sum_{j} \left[ \Omega_j \hat{n}_j + \alpha_j \hat{n}_j^2 + P_j \sqrt{N_c} \left( e^{i(\psi_j - \hat{\theta}_j)} + e^{-i(\psi_j - \hat{\theta}_j)} \right) \right] - 2\alpha_{12}\hat{n}_1\hat{n}_2
$$

$$
\mathcal{H}_{f1f2} = \sum_{j} \left[ \Omega_j \hat{n}_j + \alpha_j \hat{n}_j^2 + P_j \sqrt{N_c} \left( e^{i\psi_j} e^{-i\hat{\theta}_j} + e^{-i\psi_j} e^{i\hat{\theta}_j} \right) \right] - 2\alpha_{12}\hat{n}_1\hat{n}_2
$$

Tenemos que los operadores de creación es  $\hat{a}_j^{\dagger} = \sqrt{\hat{N}_j}e^{i\hat{\theta}_j}$  y el de aniquilación los definimos como  $\hat{a}_j = \sqrt{\hat{N}_j}e^{-i\hat{\theta}_j}$ .

$$
\mathcal{H}_{f1f2} = \mathcal{H}_{12}I = \mathcal{H}_{f1f2} \sum_{n,j} |n_j\rangle \langle n_j|
$$

$$
= \sum_{n,j} \mathcal{H}_{f1f2} |n_j\rangle \langle n_j|
$$

$$
\mathcal{H}_{f1f2} = \sum_{n,j} \Omega_j \hat{n}_j |n_j\rangle \langle n_j| + \sum_{n,j} \alpha_j \hat{n}_j^2 |n_j\rangle \langle n_j| + \sum_{n,j} P_j \sqrt{N_c} e^{i\psi_j} e^{-i\hat{\theta}_j} |n_j\rangle \langle n_j| + \sum_{n,j} P_j \sqrt{N_c} e^{-i\psi_j} e^{i\hat{\theta}_j} |n_j\rangle \langle n_j| - \sum_{n} 2\alpha_{12} \hat{n}_1 \hat{n}_2 |n_1, n_2\rangle \langle n_1, n_2|
$$

Sabemos que  $e^{\pm i\hat{\theta}_j} |n_j\rangle = |n_j \pm 1\rangle$ ,  $\hat{a}_j^{\dagger} \hat{a}_j = \hat{n}_j$ , y  $(\hat{a}_j^{\dagger} \hat{a}_j)^2 = (\hat{n}_j)^2$ . El estado que corresponde a la interacción tipo cross-Kerr |*n*1*, n*2⟩ ⟨*n*1*, n*2| es resultado del producto tensorial de dos espacios de Hilbert de dimensión 2.

$$
\mathcal{H}_{f1f2} = \sum_{n,j} \Omega_j n_j |n_j\rangle \langle n'_j| + \sum_{n,j} \alpha_j n_j^2 |n_j\rangle \langle n'_j|
$$
  
+ 
$$
\sum_{n,j} P_j \sqrt{N_c} e^{i\psi_j} |n_j - 1\rangle \langle n_j| + \sum_{n,j} P_j \sqrt{N_c} e^{-i\psi_j} |n_j + 1\rangle \langle n_j|
$$
  
- 
$$
\sum_{n} 2\alpha_{12} n_1 n_2 |n_1, n_2\rangle \langle n_1, n_2|
$$

Hacemos el siguiente cambio de variable  $n'_j = n_j - 1$ , por lo que  $n_j = n'_j + 1$ .

$$
\mathcal{H}_{f1f2} = \sum_{n,j} \Omega_j n_j |n_j\rangle \langle n'_j| + \sum_{n,j} \alpha_j n_j^2 |n_j\rangle \langle n'_j| \n+ \sum_{n,j} P_j \sqrt{N_c} e^{i\psi_j} |n'_j\rangle \langle n'_j + 1| + \sum_{n,j} P_j \sqrt{N_c} e^{-i\psi_j} |n_j + 1\rangle \langle n_j| \n- \sum_{n} 2\alpha_{12} n_1 n_2 |n_1, n_2\rangle \langle n_1, n_2|
$$

Por lo tanto el Hamiltoniano efectivo para la compuerta C-NOT en la base de Fock se escribe como:

<span id="page-27-1"></span>
$$
\mathcal{H}_{f1f2} = \sum_{n,j} \Omega_j n_j |n_j\rangle \langle n_j| + \sum_{n,j} \alpha_j n_j^2 |n_j\rangle \langle n_j|
$$
  
+ 
$$
\sum_{n,j} P_j \sqrt{N_c} \left( e^{i\psi_j} |n_j\rangle \langle n_j + 1| + e^{-i\psi_j} |n_j + 1\rangle \langle n_j| \right)
$$
  
- 
$$
\sum_{n} 2\alpha_{12} n_1 n_2 |n_1, n_2\rangle \langle n_1, n_2|
$$
 (6.4)

#### <span id="page-27-0"></span>6.2. Hamiltoniano efectivo de energía baja

Una vez que expresamos el Hamiltoniano efectivo en el espacio de Fock de los operadores  $\hat{n}$  y considerar los espectros anarmónicos de los qubits individuales para lograr el Hamiltoniano efectivo de energía baja. Para ello usamos la ecuación [6.4](#page-27-1) y únicamente tomamos los primeros dos valores de la suma (cero y uno), debido a que estamos considerando que la diferencia entre el estado base el primer excitado es mucho más grande que la diferencia entre el primer estado excitado y el segundo. Como lo consideramos en el caso anterior.

$$
\mathcal{H}_{f1f2} = \sum_{n=1,0} \sum_{j} \Omega_{j} n_{j} |n_{j}\rangle \langle n_{j}| + \sum_{n=0,1} \sum_{j} \alpha_{j} n_{j}^{2} |n_{j}\rangle \langle n_{j}| + \sum_{n=0,1} \sum_{j} P_{j} \sqrt{N_{c}} \Big(e^{i\psi_{j}} |n_{j}\rangle \langle n_{j} + 1| + e^{-i\psi_{j}} |n_{j} + 1\rangle \langle n_{j}| \Big) - \sum_{n} 2\alpha_{12} n_{1} n_{2} |n_{1}, n_{2}\rangle \langle n_{1}, n_{2}|
$$

$$
\mathcal{H}_{f1f2} = \left[ (\Omega_j(0) + \alpha_j(0)^2) |0\rangle \langle 0| + P_j \sqrt{N_c} \left( e^{i\psi_j} |0\rangle \langle 1| + e^{-i\psi_j} |1\rangle \langle 0| \right) \right] \n- 2\alpha_{12}(0) |0,0\rangle \langle 0,0| \n+ \left[ (\Omega_j(1) + \alpha_j(1)^2) |1\rangle \langle 1| + P_j \sqrt{N_c} \left( e^{i\psi_j} |1\rangle \langle 2| + e^{-i\psi_j} |2\rangle \langle 1| \right) \right] \n- 2\alpha_{12} |1,1\rangle \langle 1,1|
$$

Despreciamos términos de segundo orden, por consiguiente obtenemos la siguiente expresión:

$$
\mathcal{H}_{f1f2} = (\Omega_j + \alpha_j) |1\rangle \langle 1| + P_j \sqrt{N_c} \left( e^{i\psi_j} |0\rangle \langle 1| + e^{-i\psi_j} |1\rangle \langle 0| \right) - 2\alpha_{12} |1,1\rangle \langle 1,1| \tag{6.5}
$$

Al igual que en el caso de un sólo condensado, hacemos un desplazamiento de la energía (*ω*−*α*)  $\frac{(-\alpha)}{2}$  a nuestro Hamiltoniano efectivo, donde  $\omega = \Omega + 2\alpha$ , por lo tanto  $\omega - \alpha = \Omega + \alpha$ .

$$
\mathcal{H}_{f1f2} - \frac{(\omega_j - \alpha_j)}{2} \left[ \ket{1} \bra{1} + \ket{0} \bra{0} \right]
$$

$$
= (\omega_j - \alpha_j) \left[ \left| 1 \right\rangle \langle 1 \right] + P_j \sqrt{N_c} \left( e^{i\psi_j} \left| 0 \right\rangle \langle 1 \right] + e^{-i\psi_j} \left| 1 \right\rangle \langle 0 \right] - \frac{(\omega_j - \alpha_j)}{2} \left[ \left| 0 \right\rangle \langle 0 \right] + \left| 1 \right\rangle \langle 1 \right] - 2\alpha_{12} \left| 1, 1 \right\rangle \langle 1, 1 \right]
$$

$$
= -\frac{(\omega_j - \alpha_j)}{2} \Big[ |0\rangle \langle 0| - |1\rangle \langle 1| \Big] + P_j \sqrt{N_c} \left( e^{i\psi_j} |0\rangle \langle 1| + e^{-i\psi_j} |1\rangle \langle 0| \right) - 2\alpha_{12} |1,1\rangle \langle 1,1|
$$

$$
= \frac{(\alpha_j - \omega_j)}{2} \Big[ |0\rangle \langle 0| - |1\rangle \langle 1| \Big] + P_j \sqrt{N_c} \left( e^{i\psi_j} |0\rangle \langle 1| + e^{-i\psi_j} |1\rangle \langle 0| \right) - 2\alpha_{12} |1,1\rangle \langle 1,1|
$$

Podemos seguir el mismo procedimiento que hicimos para un sólo condensado, vemos que los términos  $\left[ \ket{1}\bra{1} - \ket{0}\bra{0} \right]$ ,  $\ket{0}\bra{1}$ , y  $\ket{1}\bra{0}$  corresponden a la matriz Z de Pauli *σ*ˆ*z*, la matriz *σ*ˆ−, y *σ*ˆ+.

$$
\mathcal{H}_{f1f2} - I \frac{(\omega_j - \alpha_j)}{2} =
$$
  
 
$$
- \frac{(\alpha_j - \omega_j)}{2} \Big[ |1\rangle \langle 1| - |0\rangle \langle 0| \Big] + P_j \sqrt{N_c} \left( e^{i\psi_j} \sigma_- + e^{-i\psi_j} \sigma_+ \right) - 2\alpha_{12} |1, 1\rangle \langle 1, 1| \quad (6.6)
$$

Hacemos un pequeño paréntesis para analizar el último término de la ecuación, el que corresponde a la interacción entre las excitaciones, podemos expresarlo en función de la matriz Z de Pauli. Usaremos el neutro multiplicativo para llegar a la relación que deseamos.

$$
-2\alpha_{12} |1,1\rangle\langle 1,1| \rightarrow -\left(\frac{2}{2}\right) 2\alpha_{12} |1,1\rangle\langle 1,1|
$$

$$
-\frac{\alpha_{12}}{2} 4 |1,1\rangle\langle 1,1| = -\frac{\alpha_{12}}{2} \begin{pmatrix} 4 & 0\\ 0 & 0 \end{pmatrix}
$$

$$
= -\frac{\alpha_{12}}{2} \begin{pmatrix} 2 & 0\\ 0 & 0 \end{pmatrix} \begin{pmatrix} 2 & 0\\ 0 & 0 \end{pmatrix} = -\frac{\alpha_{12}}{2} \begin{bmatrix} 1 & 0\\ 0 & 1 \end{bmatrix} + \begin{pmatrix} 1 & 0\\ 0 & -1 \end{pmatrix} \begin{bmatrix} 1 & 0\\ 0 & 1 \end{bmatrix} + \begin{pmatrix} 1 & 0\\ 0 & -1 \end{pmatrix} \end{pmatrix}
$$

$$
-\frac{\alpha_{12}}{2} (1 + \sigma_z^1)(1 + \sigma_z^2)
$$

Hemos logrado expresar la interacción entre las fluctuaciones del condensado en términos de la matriz identidad y la matriz Z de Pauli. Observamos que la primera parte de la ecuación que únicamente corresponde a los dos condensados, la podemos escribir igual a la ya deducida, solamente agregando el subíndice  $(i=1,2)$ . La ecuación del Hamiltoniano efectivo de baja energía es entonces:

$$
\hat{\mathcal{H}}_{q1q2} = -\frac{(\alpha_j - \omega_j)}{2} \sigma_z + P_j \sqrt{N_c} \cos \psi_j \sigma_x + P_j \sqrt{N_c} \sin \psi_j \sigma_y - \frac{\alpha_{12}}{2} (1 + \sigma_z^1)(1 + \sigma_z^2) \tag{6.7}
$$

Renombramos los términos *E<sup>x</sup>* = *P<sup>j</sup>* √  $\overline{N_c}\cos\psi_j, E_y = P_j$ √  $\overline{N_c}$  sin  $\psi_j$ ,  $E_z = -\frac{(\alpha_j - \omega_j)}{2}$  $\frac{-\omega_j}{2}$ , y  $E_z^{12} = \frac{\alpha_{12}}{2}$  $\frac{2}{2}$ . Entonces tenemos que:

$$
\hat{\mathcal{H}}_{q1q2} = E_x \hat{\sigma}_x + E_y \hat{\sigma}_y + E_z \hat{\sigma}_z - E_z^{12} (\mathbb{1} + \sigma_z^1)(\mathbb{1} + \sigma_z^2)
$$
  

$$
\hat{\mathcal{H}}_{q1q2} = \mathbf{E} \cdot \hat{\sigma} - E_z^{12} (\mathbb{1} + \sigma_z^1)(\mathbb{1} + \sigma_z^2)
$$
(6.8)

Bajo un pulso láser de duración *τ* , el operador de evolución está dado por:

$$
U_{q1q2}(\tau) = e^{-i\frac{\tau}{\hbar}\mathcal{H}_{q1q2}}\tag{6.9}
$$

Por medio de este operador de evolución podemos obtener la compuerta lógica C-NOT, para valores de  $E_z^1 = 0$ ,  $E_y^2/E_z^2 \ll 1$ , y un tiempo  $\tau$  adecuado. Por lo tanto para obtener operaciones C-NOT consideramos el Hamiltoniano de dos qubits  $\mathcal{H}_{q_1q_2}$  con fase  $\psi_j = 0$ . Así es como éste Hamiltoniano se puede usar para inducir una operación C-NOT [\[11\]](#page-34-10).

Por medio de los parámetros del pulso láser podemos inducir una rotación al rededor de un eje, por ejemplo, para la operación de la compuerta CNOT sobre el eje X de la esfera de Bloch la operación está descrita por la matriz:

$$
\hat{R}_{x\text{cnot}}(\beta) = U_{\epsilon}(\beta) = \begin{bmatrix} 1 & 0 & 0 & 0 \\ 0 & 1 & 0 & 0 \\ 0 & 0 & \cos \beta & i \sin \beta \\ 0 & 0 & i \sin \beta & \cos \beta \end{bmatrix}
$$
(6.10)

Donde  $β = τE/ξ$ , esta rotación ejecuta una compuerta CNOT ideal si  $β = π$ .

La compuerta C-NOT es una operación sobre dos qubits, donde el primer qubit es usualmente referido como el qubit control y el segundo qubit como el qubit objetivo. La compuerta C-NOT expresada en los estados base:

- Deja el control qubit inalterado y ejecuta la operación NOT (Compuerta X) en el qubit objetivo cuando el qubit control está en el estado |1⟩.
- Deja el qubit objetivo inalterado cuando el qubit control se encuentra en el estado  $|0\rangle$ .

$$
CNOT = \begin{pmatrix} 1 & 0 & 0 & 0 \\ 0 & 1 & 0 & 0 \\ 0 & 0 & 0 & 1 \\ 0 & 0 & 1 & 0 \end{pmatrix}
$$
 (6.11)

Como hemos visto, se ha logrado obtener una serie de matices unitarias que describen operaciones sobre nuestros qubits. Por medio de controlar la no linealidad, amplitud y desintonización del láser se puede obtener las compuertas ya conocidas. Para el computo es necesario dividir el trabajo en pequeñas y manejables operaciones, y la compuerta CNOT ofrece esta universalidad, por medio de ella se pueden obtener las demás compuertas.

## <span id="page-31-0"></span>7. Conclusión

A lo largo del trabajo hemos discutido la formalidad teórica para implementar circuitos cuánticos, y compuertas específicas hacia una configuración lógica universal. La compuerta lógica CNOT cuántica es muy importante porque por medio de una serie de arreglos es posible obtener las demás compuertas lógicas, por eso hablamos de que es una compuerta universal. Partimos del análisis para un sólo condensado de excitones-polaritones hasta trabajar con dos condensados. Vimos que el condensado de polaritones se conforma por muchas partículas, sin embargo, podemos codificar los qubits en las fluctuaciones cuantiadas del número de partículas sobre el campo medio del condensado, que corresponden a un oscilador anármonico en presencia de interacciones polaritón-polaritón moderadas. Este sistema de dos niveles es posible cuando las transiciones entre los dos niveles de energía más bajos son no-resonantes con otros niveles más excitados, permitiendo generar una base para los qubits [\[6\]](#page-34-5). Lo interesante de estos sistemas es que por medio de controlar parámetros con valores específicos del láser, es posible obtener diferentes operaciones en los qubits, como son las compuertas X, Y, Z, Hadamard, etc., para un sólo qubit.

Además estudiamos el caso cuando el micropilar es bombeado por dos haces láser que podrían tener distinta polarización, en este caso circular derecha y circular izquierda, dando lugar a dos condensados polaritónicos dentro del mismo micropilar. Adicionalmente analizamos la habilidad de tener interacciones cross-Kerr entre los polaritones, que es debido a la presencia de interacciones entre espines cruzados, de esta forma poder realizar la compuerta cuántica C-NOT.

Finalmente, por medio de interacciones de Josephson [\[12\]](#page-34-11) entre las fluctuaciones de los condensados de polaritones poder obtener las compuertas SWAP y sSWAP, que pueden obtenerse usando micropilares individuales y tunelamiento cuántico a través de ellas [\[6\]](#page-34-5). La compuerta SWAP nos permite transportar de manera coherente información cuántica. Nos interesa poder investigar más adelante con mayor detalle éstas últimas dos compuertas para lograr comprender de mejor manera cómo de llagaría a una configuración lógica universal.

## <span id="page-32-0"></span>8. Apéndice

## <span id="page-32-1"></span>8.1. Matrices *σz,*<sup>±</sup> en términos de los kets y bras de la base de excitaciones.

Tenemos que los estados base y primer excitado en términos de los kets se escriben cómo:

$$
|0\rangle = \begin{bmatrix} 0\\1 \end{bmatrix}
$$

$$
|1\rangle = \begin{bmatrix} 1\\0 \end{bmatrix}
$$

Las matrices de Pauli son:

$$
\sigma_x \equiv \begin{bmatrix} 0 & 1 \\ 1 & 0 \end{bmatrix} \tag{8.1}
$$

$$
\sigma_y \equiv \begin{bmatrix} 0 & -i \\ i & 0 \end{bmatrix} \tag{8.2}
$$

$$
\sigma_z \equiv \begin{bmatrix} 1 & 0 \\ 0 & -1 \end{bmatrix} \tag{8.3}
$$

La matriz  $\sigma_z$  en la base  $|0\rangle$ ,  $|1\rangle$  la podemos obtener de la siguiente forma:

$$
|0\rangle\langle 0| = \begin{bmatrix} 0 \\ 1 \end{bmatrix} [0 \quad 1] = \begin{bmatrix} 0 & 0 \\ 0 & 1 \end{bmatrix}
$$

$$
|1\rangle\langle 1| = \begin{bmatrix} 1 \\ 0 \end{bmatrix} [1 \quad 0] = \begin{bmatrix} 1 & 0 \\ 0 & 0 \end{bmatrix}
$$

$$
\sigma_z = \begin{bmatrix} |1\rangle\langle 1| - |0\rangle\langle 0| \end{bmatrix}
$$
(8.4)

Por lo que podemos escribir la siguiente ecuación que relaciona las matrices *σ*+*, σ*<sup>−</sup> con las matrices de Pauli  $\sigma_x$  y  $\sigma_y$ .

$$
\sigma_{\pm} = \frac{\sigma_x \pm i\sigma_y}{2} \tag{8.5}
$$

Calculamos *σ*+:

$$
\sigma_+ = \frac{1}{2} \begin{bmatrix} 0 & 1 \\ 1 & 0 \end{bmatrix} + i \begin{bmatrix} 0 & -i \\ i & 0 \end{bmatrix} = \frac{1}{2} \begin{bmatrix} 0 & 2 \\ 0 & 0 \end{bmatrix} = \begin{bmatrix} 0 & 1 \\ 0 & 0 \end{bmatrix}
$$

Tenemos que:

$$
|1\rangle\langle 0| = \begin{bmatrix} 1 \\ 0 \end{bmatrix} \begin{bmatrix} 0 & 1 \end{bmatrix} = \begin{bmatrix} 0 & 1 \\ 0 & 0 \end{bmatrix}
$$

Por lo tanto:

$$
\sigma_{+} = |1\rangle\langle 0| \tag{8.6}
$$

Ahora calculamos *σ*−:

$$
\sigma_{-} = \frac{1}{2} \begin{bmatrix} 0 & 1 \\ 1 & 0 \end{bmatrix} - i \begin{bmatrix} 0 & -i \\ i & 0 \end{bmatrix} = \frac{1}{2} \begin{bmatrix} 0 & 0 \\ 2 & 0 \end{bmatrix} = \begin{bmatrix} 0 & 0 \\ 1 & 0 \end{bmatrix}
$$

Tenemos que:

$$
|0\rangle\langle 1| = \begin{bmatrix} 0 \\ 1 \end{bmatrix} \begin{bmatrix} 1 & 0 \end{bmatrix} = \begin{bmatrix} 0 & 0 \\ 1 & 0 \end{bmatrix}
$$

Por lo tanto:

$$
\sigma_{-} = |0\rangle\langle 1| \tag{8.7}
$$

#### Referencias

- <span id="page-34-0"></span>[1] Michael A. Nielsen and Isaac L. Chuang. *Quantum Computation and Quantum Information*. Cambridge University Press, 2000.
- <span id="page-34-1"></span>[2] D.D. Solnyshkov, O. Bleu, and G. Malpuech. All optical controlled-not gate based on an exciton–polariton circuit. *Superlattices and Microstructures*, 83:466–475, 2015.
- <span id="page-34-2"></span>[3] Hui Deng, Hartmut Haug, and Yoshihisa Yamamoto. Exciton-polariton boseeinstein condensation. *Rev. Mod. Phys.*, 82:1489–1537, May 2010.
- <span id="page-34-3"></span>[4] Iacopo Carusotto and Cristiano Ciuti. Quantum fluids of light. *Rev. Mod. Phys.*, 85:299–366, Feb 2013.
- <span id="page-34-4"></span>[5] Daniele Sanvitto and Stéphane Kéna-Cohen. The road towards polaritonic devices. *Nature Materials*, 15(10):1061–1073, Oct 2016.
- <span id="page-34-5"></span>[6] Sanjib Ghosh and Timothy C. H. Liew. Quantum computing with exciton-polariton condensates. *npj Quantum Information*, 6(1):16, Feb 2020.
- <span id="page-34-6"></span>[7] Alberto Amo, Jérôme Lefrère, Simon Pigeon, Claire Adrados, Cristiano Ciuti, Iacopo Carusotto, Romuald Houdré, Elisabeth Giacobino, and Alberto Bramati. Superfluidity of polaritons in semiconductor microcavities. *Nature Physics*, 5(11):805– 810, Nov 2009.
- <span id="page-34-7"></span>[8] Phillip Kaye, Raymond Laflamme, and Michele Mosca. *An Introduction to Quantum Computing*. Oxford University Press, London, England, December 2007.
- <span id="page-34-8"></span>[9] M. Kounalakis, C. Dickel, A. Bruno, N. K. Langford, and G. A. Steele. Tuneable hopping and nonlinear cross-kerr interactions in a high-coherence superconducting circuit. *npj Quantum Information*, 4(1), aug 2018.
- <span id="page-34-9"></span>[10] P. J. García. *Compuertas lógicas cuánticas en fluidos polaritónicos I*. PhD thesis, Universidad Autónoma Metropolitana, México, 2022.
- <span id="page-34-10"></span>[11] J. H. Plantenberg, P. C. de Groot, C. J. P. M. Harmans, and J. E. Mooij. Demonstration of controlled-not quantum gates on a pair of superconducting quantum bits. *Nature*, 447(7146):836–839, Jun 2007.
- <span id="page-34-11"></span>[12] J. L. Jewell, S. L. McCall, Y. H. Lee, A. Scherer, A. C. Gossard, and J. H. English. Lasing characteristics of gaas microresonators. *Applied Physics Letters*, 54(15):1400–1402, 1989.